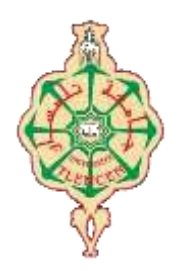

جامعة أبو بكر بِلْقَايِدِ – تَلْمِسانِ

# **Université Abou Bakr Belkaïd de Tlemcen**

**Faculté de Technologie Département de Génie électrique et Electronique Laboratoire de Recherche de Génie Biomédical**

**MEMOIRE DE PROJET DE FIN D'ETUDES**

**Pour obtenir le Diplôme de**

# **MASTER en GENIE BIOMEDICAL**

*Spécialité :* **Signaux et Images en Médecine**

**Présenté par : BOUZENAG Nora**

# **Caractérisation des lésions mammaires par l'approche fractale**

## **Soutenu le 16 juin 2015 devant le Jury**

M. BOUKLI Ismaïl *MAB* Université de Tlemcen Président. Mm. LOUDJEDI Kamila *MCB* Université de Tlemcen Encadreur. Mm BENSEGHIR Sihem *MCA* Université de Tlemcen Examinateur.

## **Année universitaire 2014-2015**

# *Dédicace*

*Grâce au bon dieu on y est arrivé à finaliser ce travail que je dédie A ma cher maman que dieu la garde et puis a tous la famille Frères Mohamed, Abdou, Messaoud et toutes mes sœurs.*

*Sans oublier les nobles professeurs, les collègues Nora, Malika, Zaiira, Fahima, Fatima. Et tous mes amis Cherif, Kadidja, Rawia, Narimane, Raya, Loubna, Amel, Iman, Maria…..*

> *Ainsi que tous ceux qui nous Ont aidé de près ou de loin.*

> > *BOUZENAG Nora*

# *REMERCIMENTS*

*Tout d'abord je remercie le bon dieu le tout puissant pour son aide et pour nous avoir donné la patience et la volonté pour réussir ce modeste travail.*

*On tient à remercier particulièrement mon encadreur : Mm. LOUDJEDI Kamila qui est à l'origine de ce travail, pour leur aide* 

*Je remercie les membres du jury qui ont bien voulu examiner et porter un jugement sur mon projet.*

*Merci aux*

- *Mes amis et collègues qui nous ont aidés et soutenus moralement, et avec qui on a passé les meilleurs moments de notre vie universitaire.*
- *A tous les gens qui nous ont aidés de près ou de loin à l'élaboration de mon projet et de sa présentation.*

*Merci à tous.*

*Merci Merci Merci*

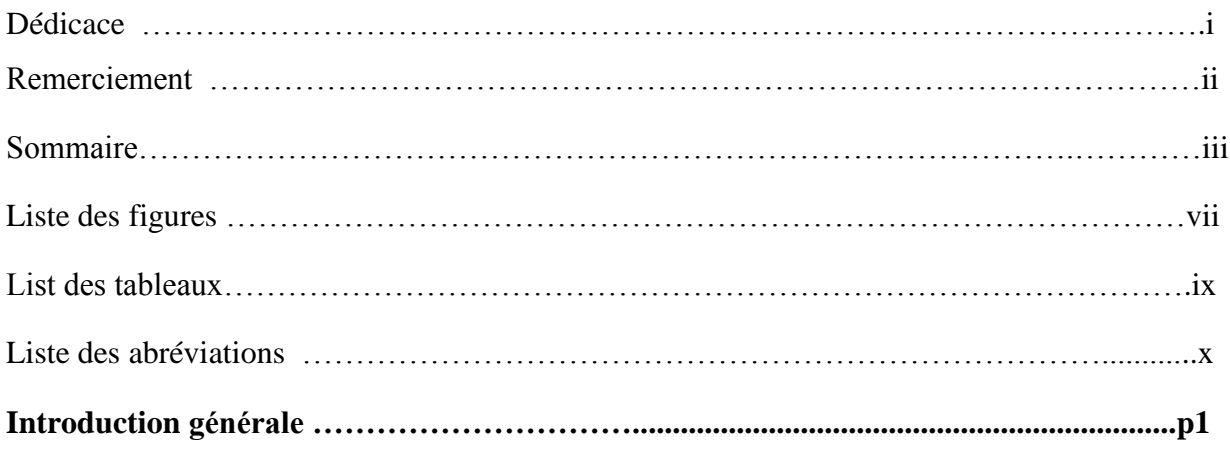

## **Chapitre I : Contexte Médicale**

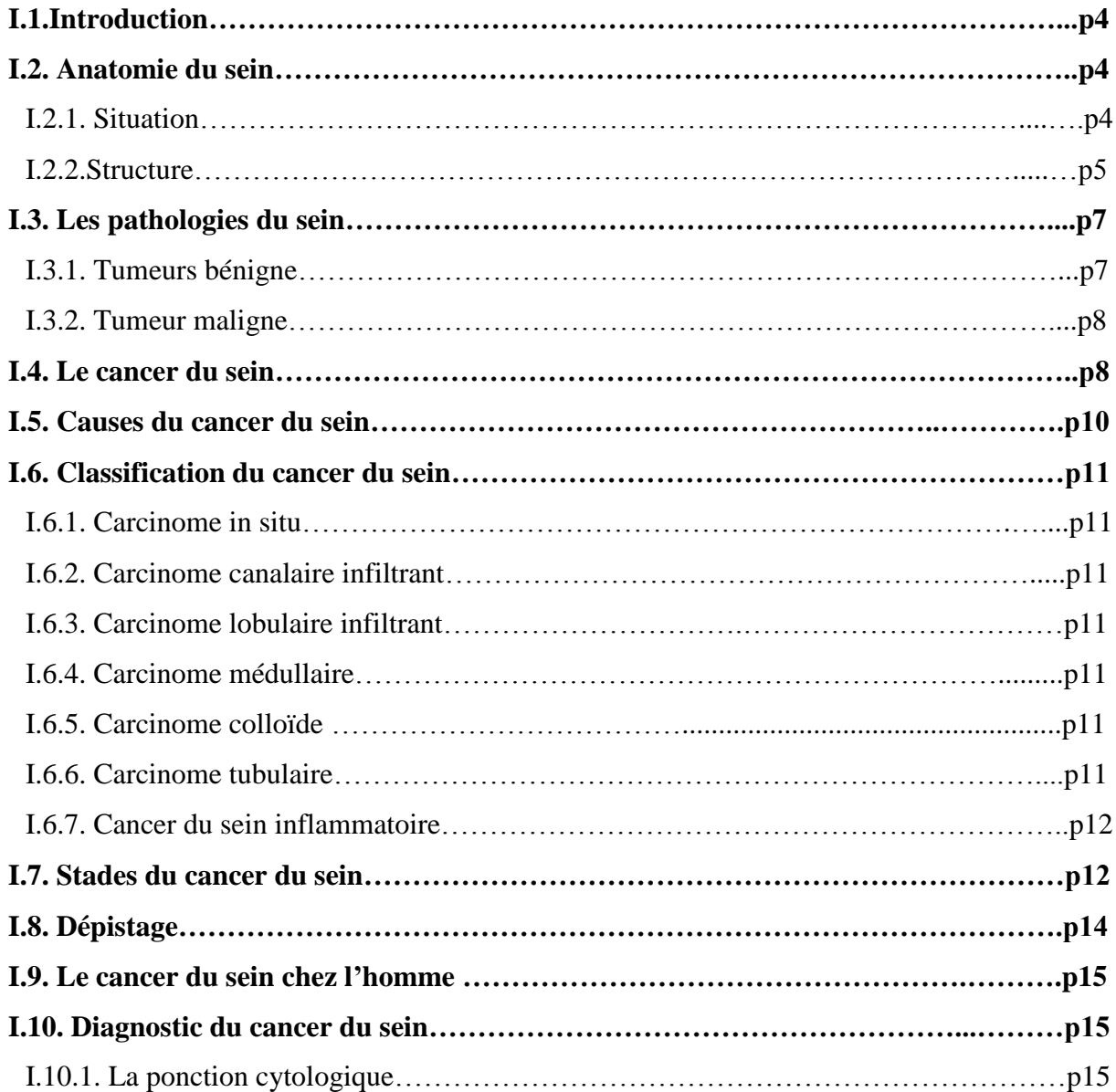

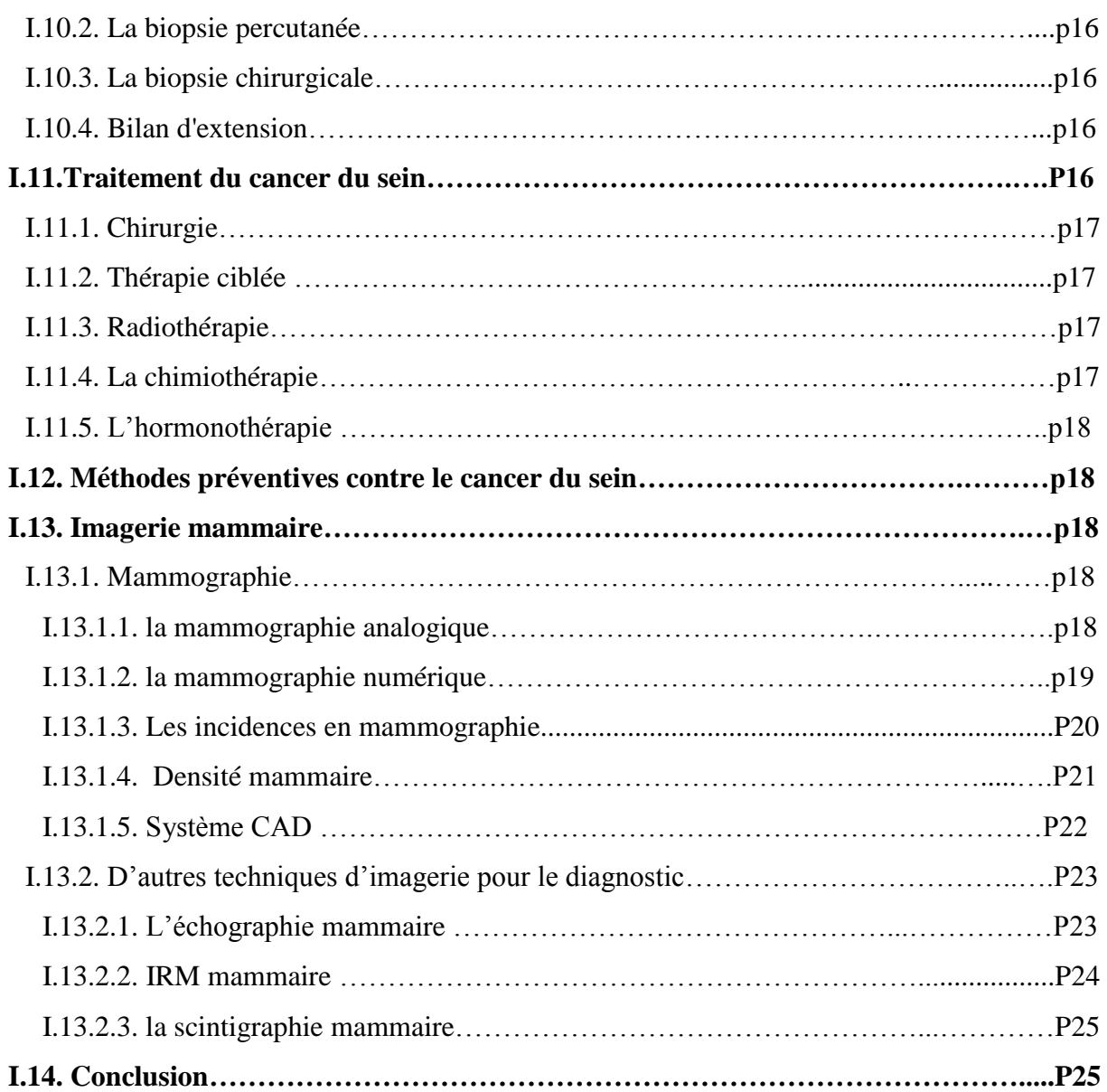

## **Chapitre II : Segmentation et détection de contour**

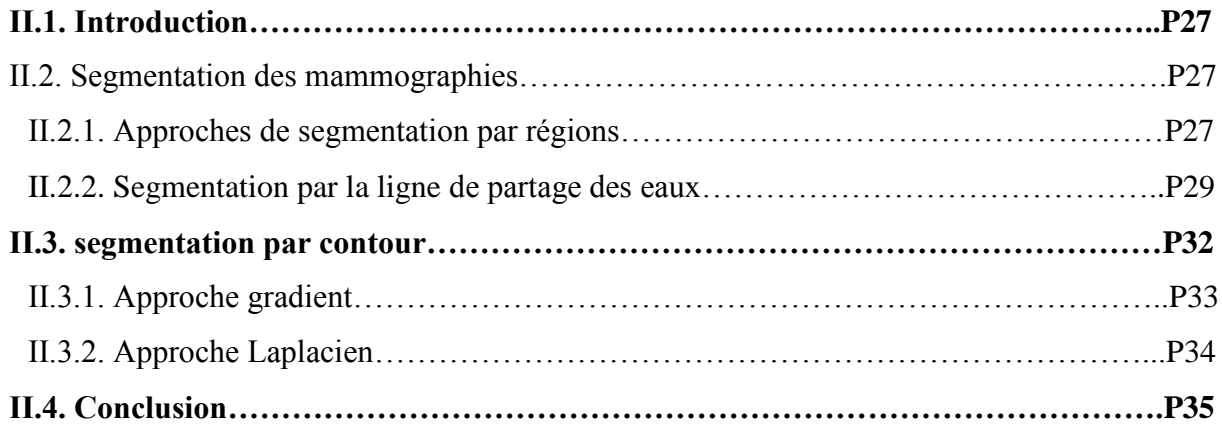

## **Chapitre III : La géométrie fractale**

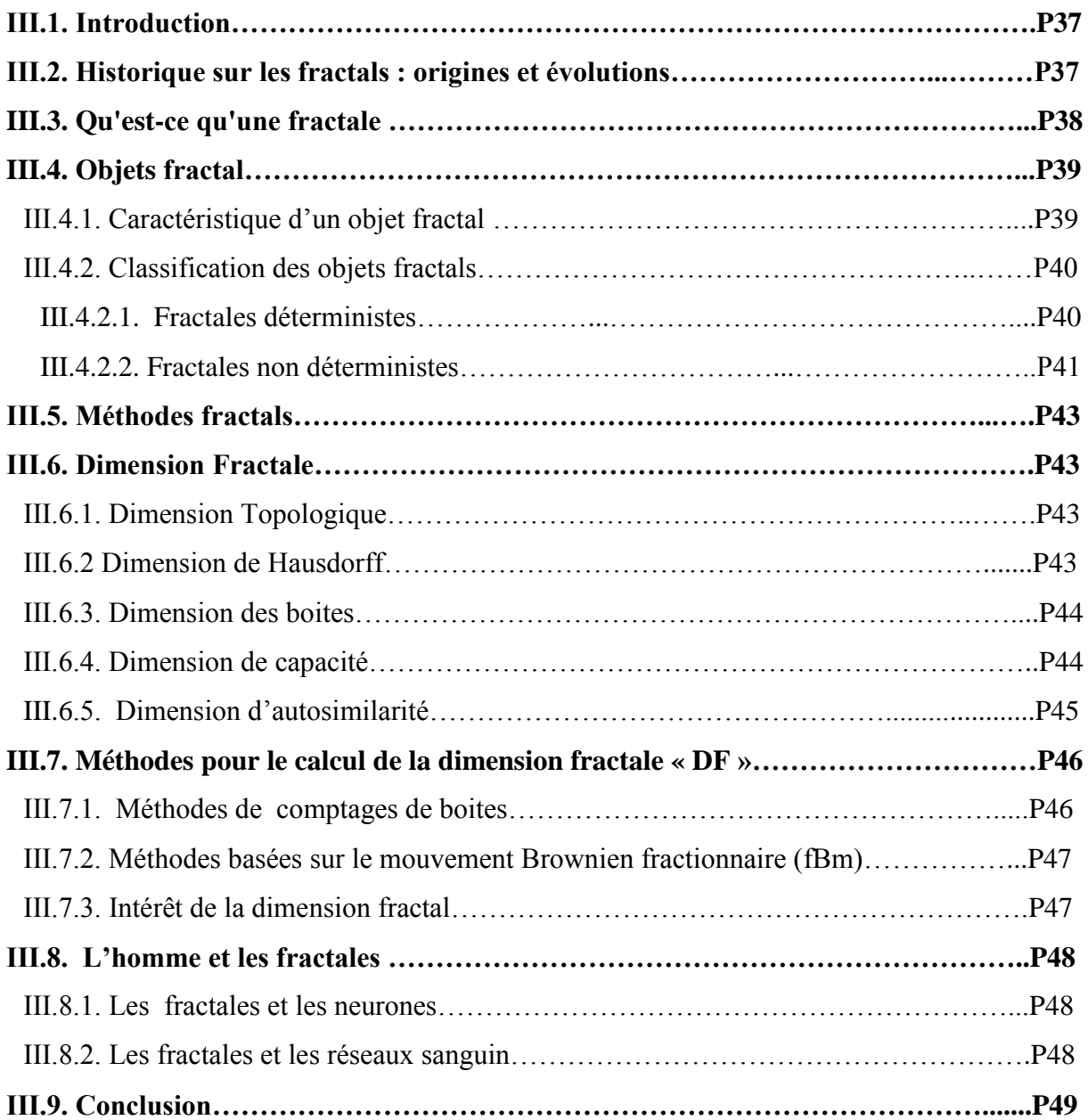

## **Chapitre IV : Résultats et Interprétations**

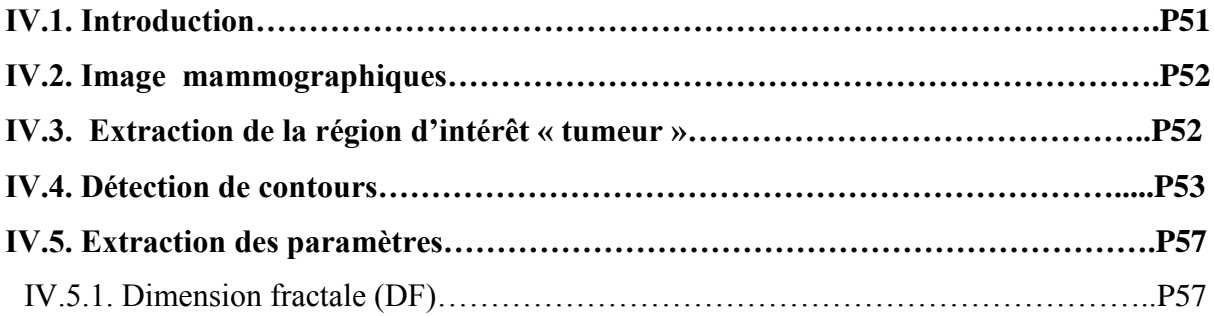

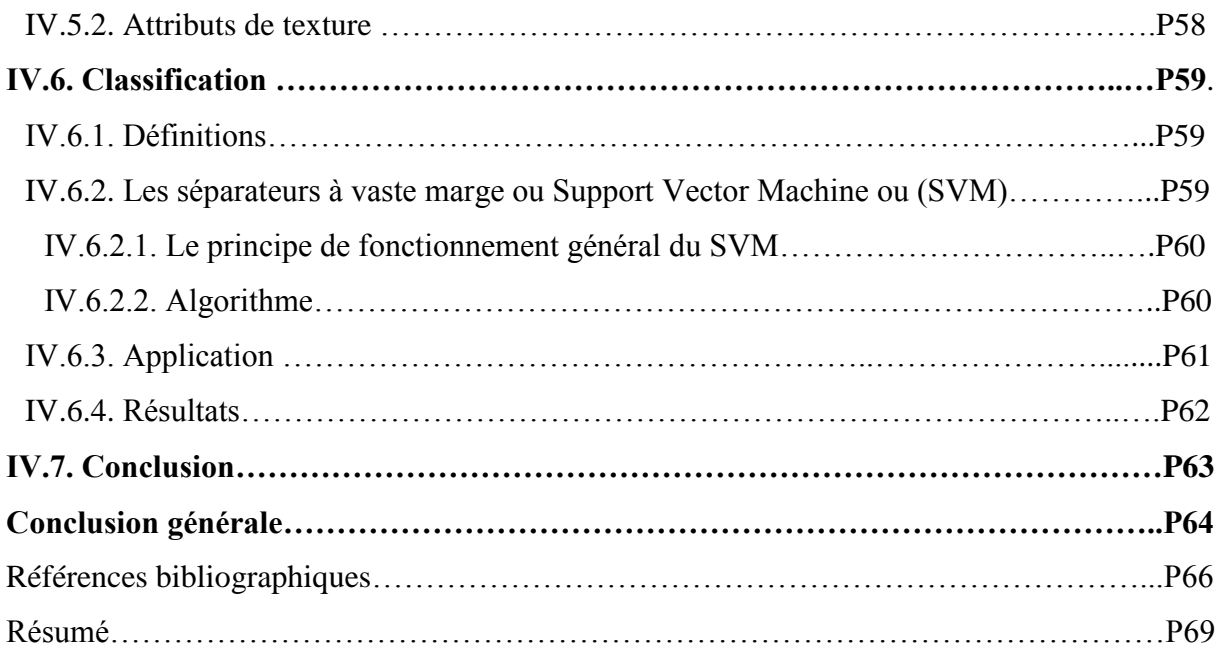

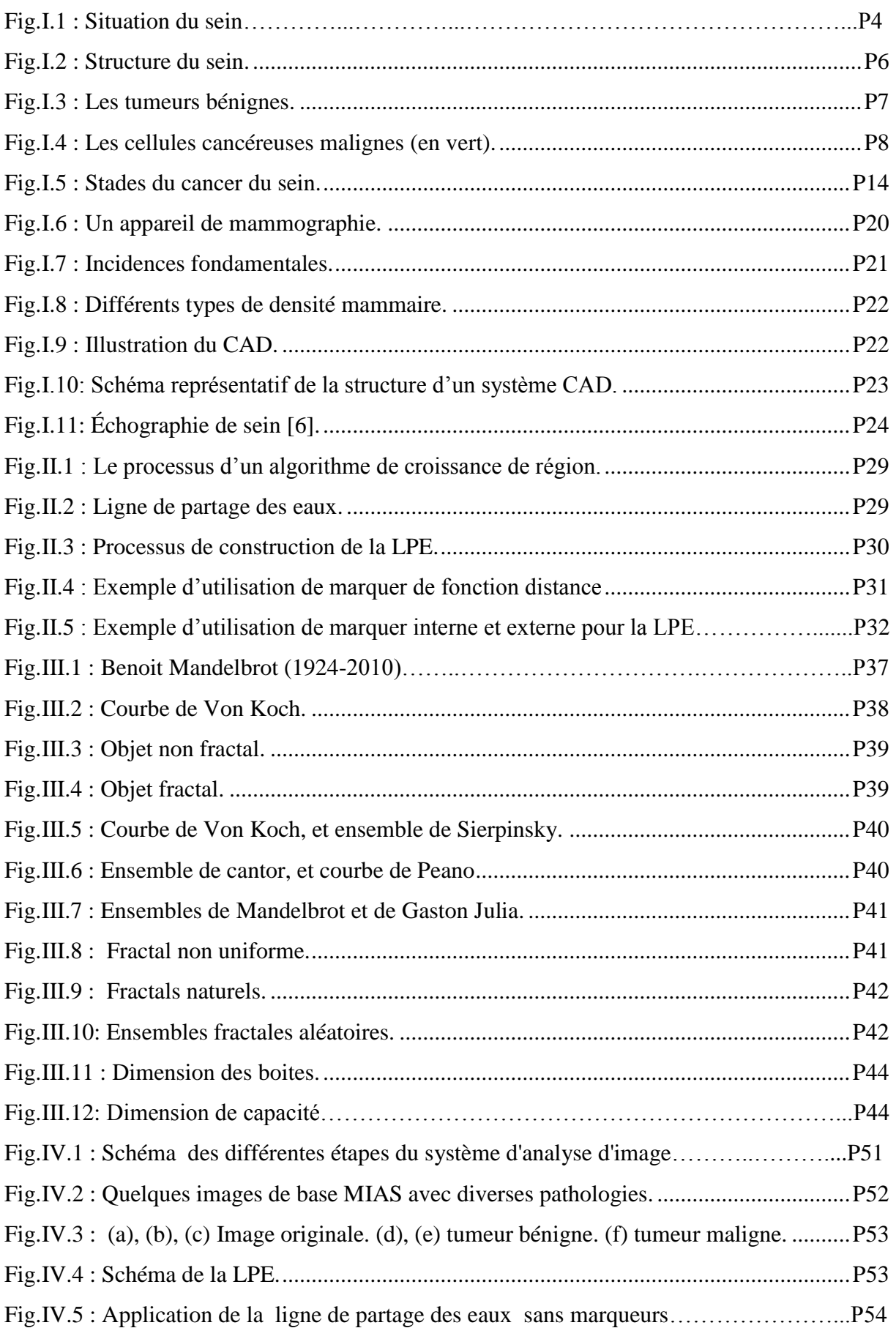

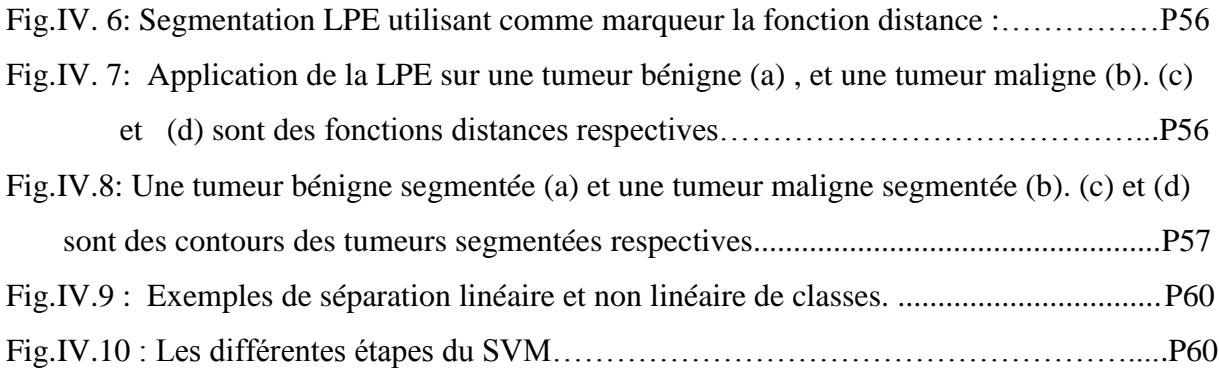

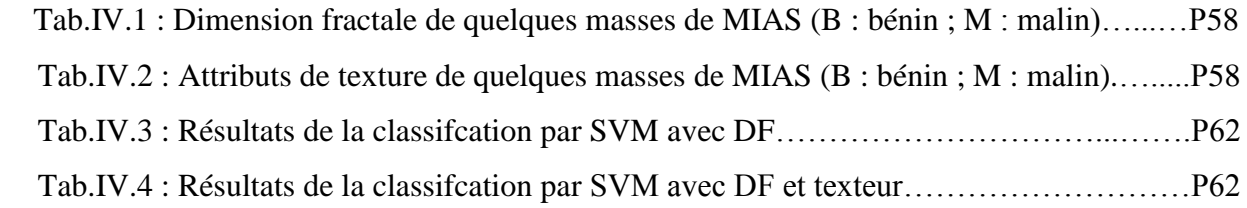

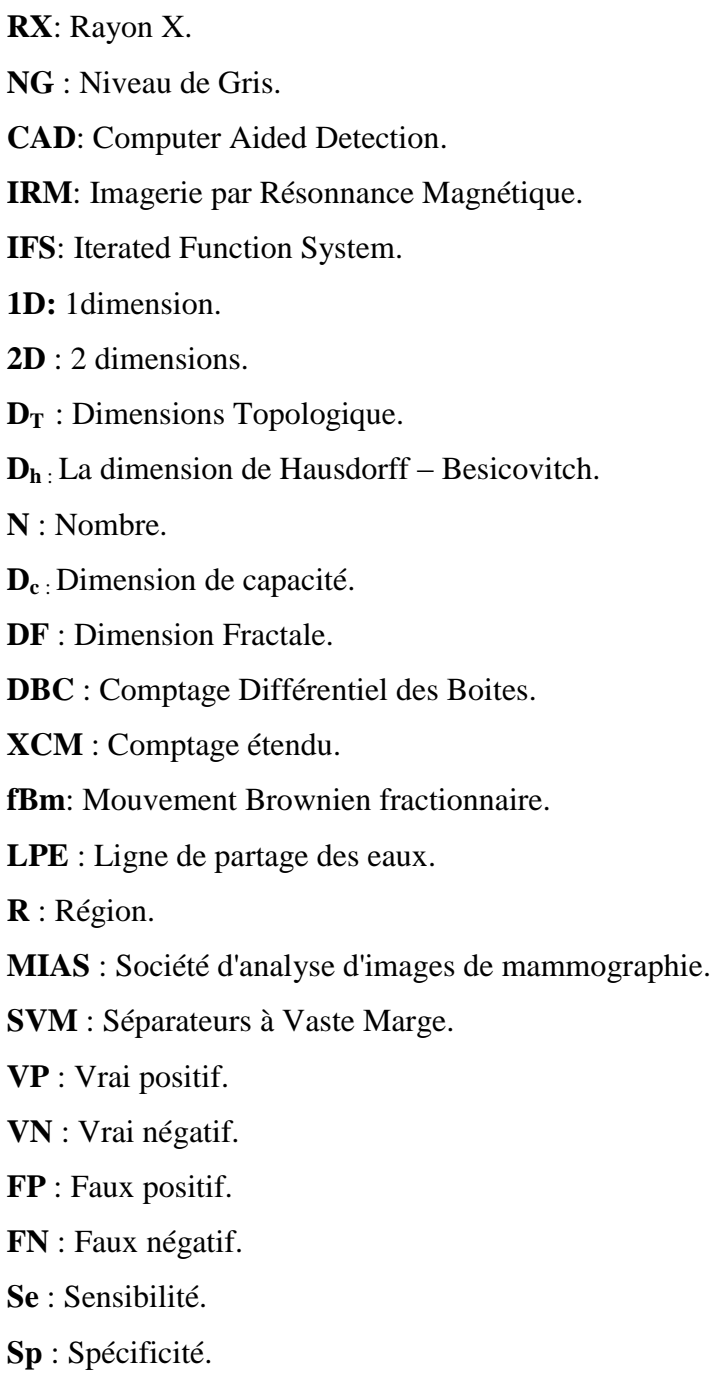

**TC** : Taux de classification.

 A l'heure actuelle, le cancer du sein est la seconde cause de mortalité des femmes atteintes de cancer entre 40 et 55 ans, après le cancer du poumon. Malheureusement, il n'y a encore aucun moyen de prévenir le cancer du sein et la solution réside donc dans leur détection précoce afin d'augmenter l'efficacité des traitements et ainsi réduire les risques de mortalité.

 La mammographie constitue la meilleure technique de diagnostic, la plus performante en matière de surveillance et de dépistage précoce. Elle permet de mettre en évidence d'éventuels signes radiologiques suspects telles que des lésions bénignes et les foyers de microcalcifications qui peuvent traduire des lésions malignes

 Le dépistage systématique du cancer du sein par mammographie nécessite l'analyse d'un très grand nombre de clichés par des experts radiologues qui ont trouvé une grande difficulté d'interprétation de ces images. A ce titre plusieurs travaux et recherches ont été menés afin de développer des systèmes d'aide au diagnostic (CAD).

 L'objectif de notre travail est d'extraire les contours des masses tumorales mammaires ensuite leur caractérisation en vue de leur classification. Donc l'outil que nous développons devrait permettre l'identification des tumeurs bénignes et les tumeurs malignes à partir des attributs contour et région.

La détection de contour est une étape importante dans ce projet. Bien que plusieurs approches existent, l'un des outils les plus performants actuellement est la morphologie mathématique avec la méthode de la ligne de partage des eaux (LPE).

Le contour des lésions malignes présente beaucoup d'irrégularités par rapport à celui des lésions bénignes. Ce qui en fait une caractéristique principale. L'analyse fractale est bien indiquée pour quantifier cette irrégularité. D'autre part le tissu mammaire à une texture particulière qu'il est intéressant de décrire avec les paramètres adéquats. Ce qui nous conduira aux attributs région.

Ce mémoire sera donc organisé comme suit :

Le premier chapitre décrit l'anatomie du sein, et donne quelques informations sur le cancer du sein. Il traite également des méthodes diagnostiques en imagerie mammaire.

Dans le deuxième chapitre nous décrivons quelques approches de détection de contour et en particulier la méthode de la ligne de partage des eaux.

 Dans le troisième chapitre, nous décrivons le principe de la géométrie fractale en précisant les méthodes qui seront utilisées pour l'estimation de la dimension fractale.

Le dernier chapitre est consacré à la méthodologie adoptée pour résoudre le problème exposé plus haut. Nous y ajouterons des notions sur la classification par SVM, outil que nous exploitons en fin de traitement pour évaluer l'efficacité des attributs choisis.

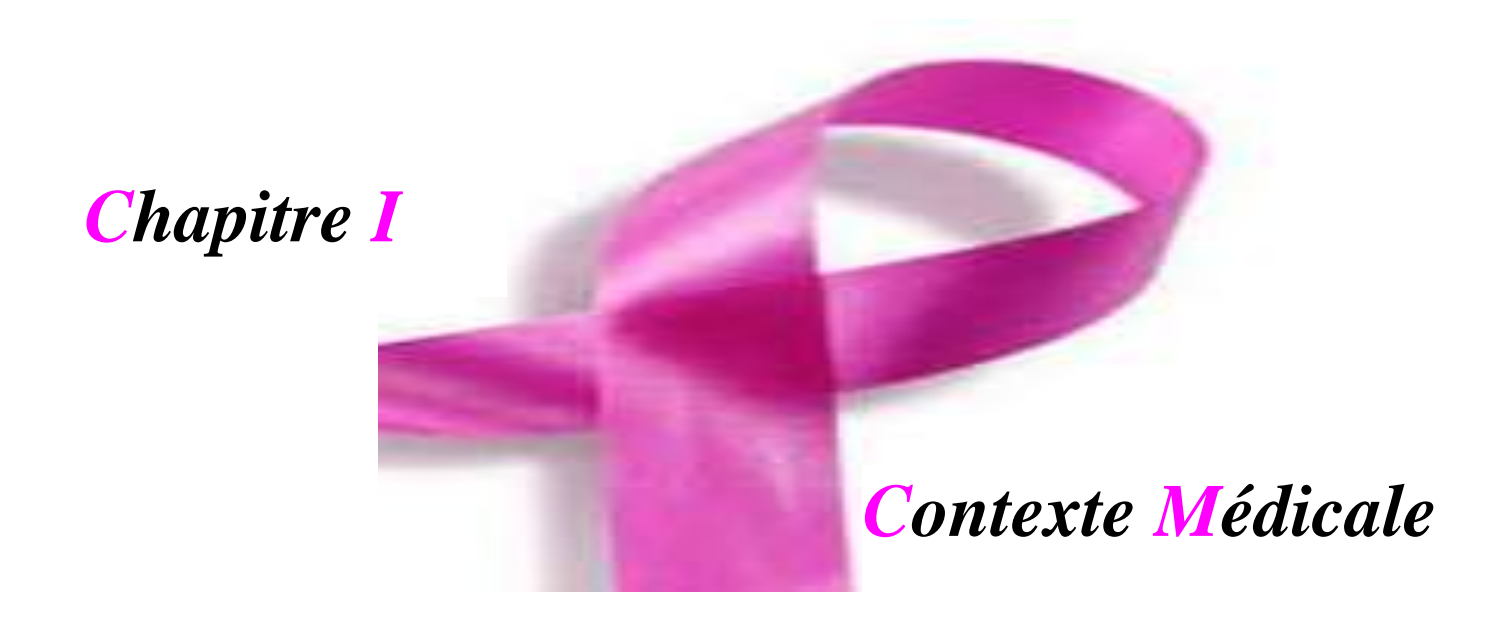

## **I.1. Introduction**

Dans ce premier chapitre, nous présentons le contexte médical du projet : quelques rappels d'importance sur l'anatomie du sein, les diverses pathologies bénignes et malignes qui l'affectent et nous complétons par le dépistage, le diagnostic et le traitement des cancers. Nous décrivons ensuite l'imagerie mammaire en mettant l'accent sur la mammographie.

## **I.2. Anatomie du sein**

## **I.2.1. Situation**

Le sein est un organe globuleux en nombre paire occupe la partie antéro-supérieure du thorax, de part et d'autre du sternum en avant des muscles pectoraux, en regard de l'espace compris entre la 3ème et la 7ème côte [1] (Figure.I.1).

Le mamelon se situant au niveau de la 9ème vertèbre dorsale, les deux mamelons sont distants d'environ 20 cm [2].

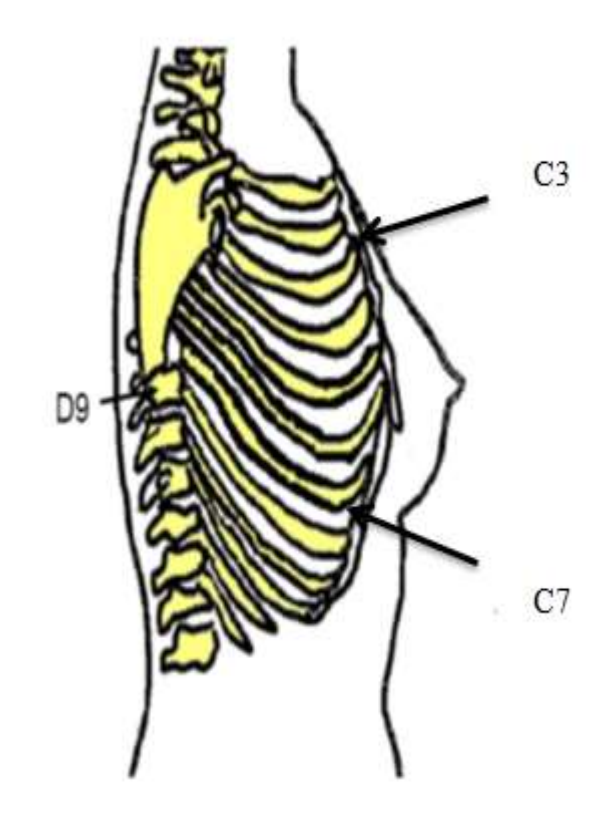

**Fig.I.1** : situation du sein.

## **I.2.2. Structure**

Le sein est composée de : la peau, la plaque aréolo-mamelonnaire, graisse, glande mammaire

#### **a) La peau**

C'est le revêtement cutané qui est épais en périphérie et s'amincit au voisinage de l'aréole. Elle ne glisse pas sur les tissus sous-jacents car dépourvue de tissu adipeux sous-jacent [3]. Elle est séparée de la glande par le muscle mamillaire, constitué essentiellement de fibres circulaires [6].

## **b) Le mamelon et l'aréole**

Le mamelon et l'aréole forment une unité c'est la plaque aréolo-mamelonnaire.

Le mamelon **:** est cylindrique, pigmenté, séparé de l'aréole par un sillon. A la surface du mamelon, les orifices d'abouchement « les pores » des canaux galactophores sont disposés de façon circonférentielle. Chacun est bordé d'un épithélium kératinisant [2].

Les variations de forme du mamelon sont nombreuses :

- Mamelon plat ou court.
- Mamelon invaginé mais érectile lors de la contraction du muscle aréolaire.
- Mamelon ombiliqué non érectile.
- Variations de largeur et de volume.

L'aréole : est un disque cutané, de 15 à 30 mm de diamètre plus ou moins pigmentée, sa surface est irrégulière [4].

### **c) Glande mammaire**

C'est une masse de densité variable, discoïde aplatie d'avant en arrière, de contour irrégulier. Elle est organisée en une vingtaine de lobes. Chaque lobe est composé de 20 à 40 lobules et chaque lobule contient 10 à 100 alvéoles et les unités lobulaires sont séparées par des ligaments. L'unité de base est l'acinus ou alvéole.

L'alvéole : est une cavité arrondie en forme de cul de sac qui constitue la partie sécrétrice de la glande.

Sa fonction biologique est de produire du lait. Elle est reliée au mamelon par un réseau de canaux galactophores servant au transport du lait [5].

### **d) Le tissu adipeux et conjonctif**

Étroitement liée au tissu glandulaire, la quantité de tissu adipeux est en grande partie responsable du volume des seins, lequel n'a aucun effet sur la production et la qualité du lait.

On distingue deux couches graisseuses :

- **La couche antérieure :** pré glandulaire n'existe pas au niveau de la plaque aréolomamelonnaire, elle est cloisonnée par des travées conjonctives
- **La couche postérieure :** est limitée par le fascia superficiels, elle est séparée de l'aponévrose du grand pectoral par du tissu conjonctif [2] **(Fig.I.2).**

Le sein contient aussi des vaisseaux sanguins, ainsi que des vaisseaux lymphatiques servant du transport d'un liquide clair appelé lymphe et reliant des ganglions entre eux pour former des chaîne ganglionnaire, drainée en majorité dans les ganglions de l'aisselle.

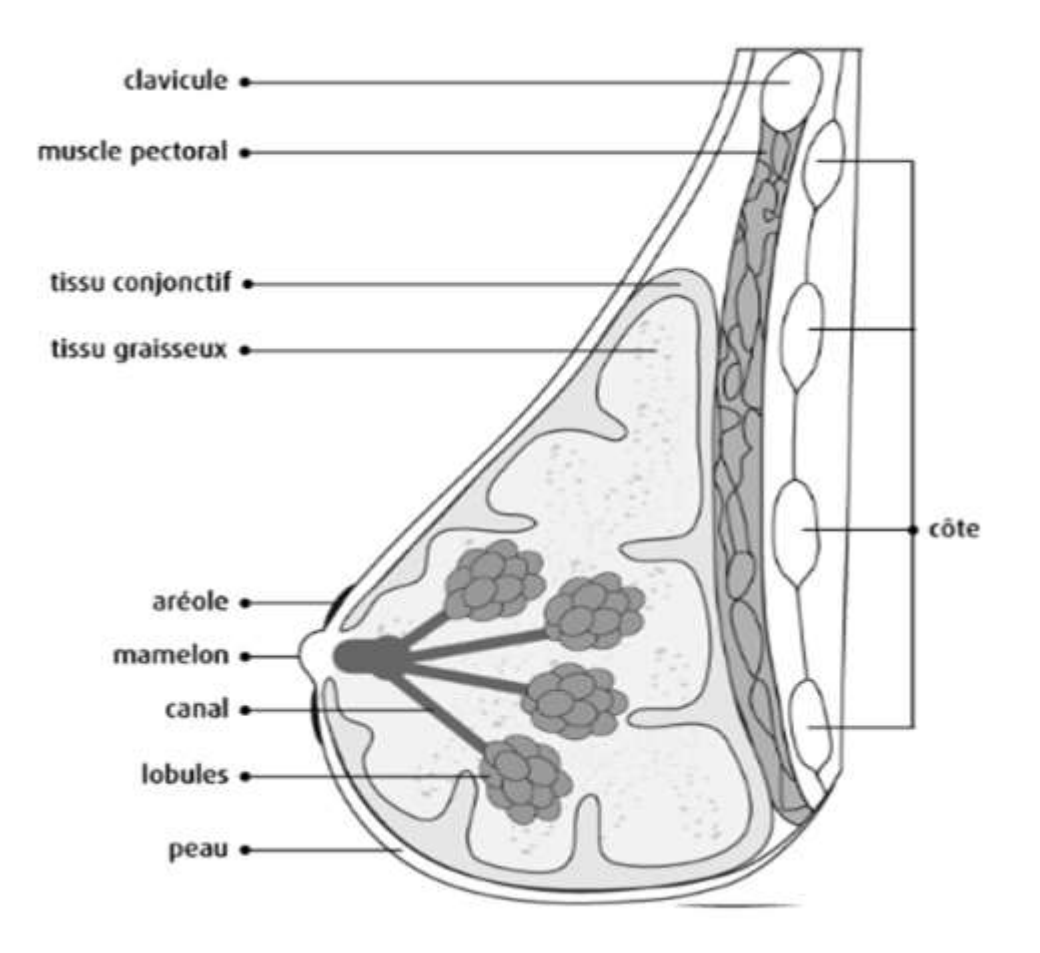

**Fig.I.2** : structure du sein.

## **I.3. Les pathologies du sein**

Généralement, les pathologies mammaires sont des tumeurs qui se développent au niveau des lobules ou des canaux [7].

## **I.3.1. Tumeurs bénignes**

Les tumeurs bénignes ont des contours bien délimités. Elles ont une croissance lente et restent localisées dans le tissu ou l'organe dans lequel elles sont apparues. Elles n'entraînent pas de métastases dans d'autres endroits du corps.

Les tumeurs bénignes sont composées de cellules qui ressemblent aux cellules normales du tissu concerné [2]. La tumeur bénigne qui se développe le plus souvent dans le sein est le fibroadénome (fig.I.3).

Les autres affections bénignes du sein sont :

Les kystes, les changements fibro-kystiques, les l'hyperplasie, les l'écoulement du mamelon, et les la gynécomastie.

La plupart des masses du sein ne sont pas des tumeurs bénignes, mais seul l'examen anatomopathologique réalisé après une biopsie permet de vérifier qu'il ne s'agit pas d'un cancer [8].

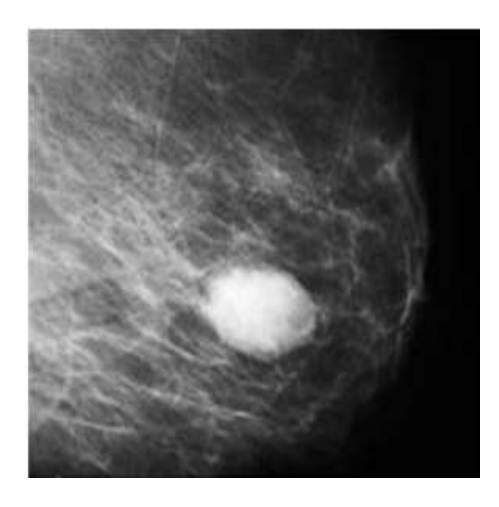

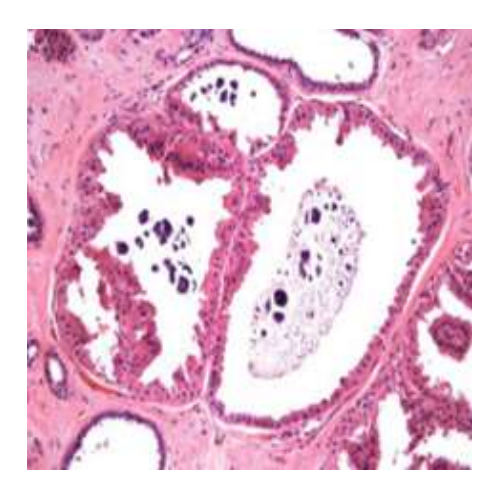

 **(a)** fibroadénome **(b)** fibro-kystique

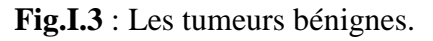

### **I.3.2. Tumeurs malignes**

Les tumeurs malignes ont des contours le plus souvent mal délimités. Certaines sont toutefois bien limitées et peuvent alors être confondues avec des tumeurs bénignes ; ce qui peut retarder le diagnostic du cancer.

Les cellules cancéreuses qui composent les tumeurs malignes présentent diverses anomalies par rapport à des cellules normales : forme et taille différentes, contours irréguliers (Fig.I.4). On parle de cellules indifférenciées car elles ont perdu leurs caractéristiques d'origine.

Les tumeurs malignes ont tendance à envahir les tissus voisins. Elles peuvent entraîner des métastases : des cellules cancéreuses s'échappent de la tumeur primitive et vont coloniser une autre région du corps, pour y former une nouvelle tumeur qu'on appelle tumeur secondaire ou métastase [2,8].

On traite les métastases par des radiations ou par des substances toxiques qui nuisent à la division cellulaire et provoquent des effets secondaires, comme la perte des cheveux.

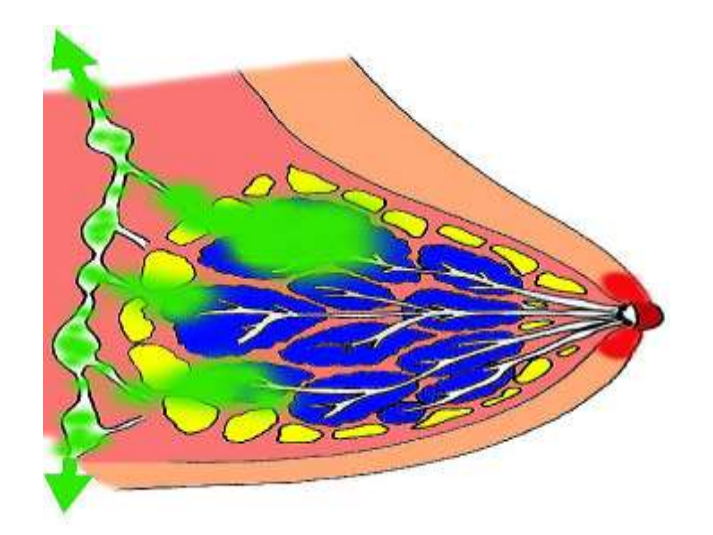

**Fig.I.4** : Les cellules cancéreuses malignes (en vert).

## **I.4. Le cancer du sein**

Le cancer du sein est le cancer le plus diagnostiqué chez les femmes à travers le monde, autant avant qu'après la ménopause. Une femme sur 9 sera atteinte d'un cancer du sein au cours de sa vie et 1 femme sur 27 en mourra. Le plus souvent, le cancer du sein survient après 50 ans. Le taux de survie 5 ans après le diagnostic varie de 80 % à 90 %, selon l'âge et le type de cancer [9].

Un cancer : signifie la présence de cellules anormales qui se multiplient de façon incontrôlée. Une cellule cancéreuse : est une cellule qui a perdu ses capacités de séparation et les modifications deviennent irréversibles.

Le processus de cancérisation est lent et prend plusieurs années. A l'origine, la multiplication anarchique des cellules forme une petite masse localisée, qui se développe dans le sein à partir des lobules qui produisent le lait ou bien à partir des canaux qui amènent le lait vers le mamelon.

Dans de très rares cas, la tumeur se développe dans une partie du sein qui n'intervient pas dans la production ou le transport du lait, on parle alors de cancer non glandulaire.

Lorsque les cellules restent localisées dans les canaux ou les lobules de la glande mammaire, il s'agit d'un cancer « in situ» ou « intra-lobulaire ».

Les cellules peuvent franchir la membrane qui borde les canaux ou les lobules, le cancer est alors dit « infiltrant » ou « invasif» [10].

Dans le cas du cancer du sein, les cellules peuvent rester dans le sein (tissu d'origine) ou se répandre dans le corps par les vaisseaux sanguins ou lymphatiques et y former des tumeurs, ce processus appelé métastase (fig.I.4).

Cette dissémination se fait par l'intermédiaire des vaisseaux sanguins ou lymphatiques.

La plupart du temps, la progression d'un cancer du sein prend plusieurs mois et même quelques années [9, 2]. Selon la localisation des cellules à l'origine du cancer, lobule ou canal, on parle de cancer lobulaire ou de cancer canalaire.

Le cancer se produit localement, formant une masse cellulaire primitive « néoplasme **»**, parfois appelée **« tumeur maligne primaire»,** qui, avec le temps, envahit les structures avoisinantes saines « infiltration ou invasion ». En empruntant le réseau lymphatique les cellules malignes peuvent atteindre des organes très éloignés [2].

 C'est le processus de métastase ; la survenue de ce processus est attestée par la présence de cellules malignes dans les ganglions lymphatiques voisins du sein ; ganglions axillaires et susclaviculaires. De façon importante, les métastases aggravent la pathologie en perturbant profondément le fonctionnement des organes contaminés (fig.I.4), [11].

Le nombre de personnes atteintes a progressé légèrement, mais régulièrement, au cours des 3 dernières décennies. Par contre, le taux de mortalité a continuellement diminué au cours de la même période, grâce aux progrès réalisés en matière de dépistage, de diagnostic et de traitement.

Mentionnons que les hommes peuvent aussi en être touchés ; ils représentent 1 % de l'ensemble des cas [2,9].

## **I.5. Causes du cancer du sein**

Il n'existerait pas de facteur unique responsable de l'apparition d'un cancer du sein. En réalité, plusieurs facteurs de risque qui accroissent la probabilité de développer ce type de cancer ont été définis :

- L'âge : le cancer du sein atteint plus fréquemment les femmes de plus de 50 ans.
- Les antécédents familiaux : si la mère ou la sœur d'une femme a été frappée de cette affection avant la ménopause, 1 ou 2 gènes liés au cancer du sein pourraient être en cause.
- L'âge au moment de la première grossesse : les femmes qui n'ont pas eu d'enfant ou celles qui ont donné naissance à leur premier enfant quand elles avaient plus de 30ans.
- L'âge auquel les menstruations se sont établies : des menstruations survenant à un jeune âge (soit moins de 12 ans).
- Le tabagisme : des études récentes semblent indiquer que le risque de cancer du sein avant l'âge de 50 ans est 70 % plus élevé pour les femmes qui commencent à fumer de façon régulière dans les 5 ans qui suivent l'apparition des menstruations que pour les nonfumeuses.
- Une radiothérapie au thorax, surtout si elle a été reçue avant l'âge de 30 ans.
- La consommation d'alcool.
- Une hormonothérapie substitutive (œstrogène et progestérone) accroît légèrement le risque après 5 ans de traitement.
- Les contraceptifs oraux augmentent légèrement le risque s'ils sont pris pendant plusieurs années.

L'augmentation du risque de cancer du sein associée aux facteurs précités est souvent assez faible sur le plan statistique. En fait, pour la plupart des femmes, le seul facteur de risque est leur âge, quand elles ont plus de 50 ans [2,12].

## **I.6. Classification du cancer du sein**

La classification des types de cancer du sein est réalisée en fonction de l'origine du cancer, la pénétration des cellules « invasive ou non » à travers les vaisseaux ou lobules, et l'aspect du cancer sous le microscope [2].

### **I.6.1. Carcinome in situ**

In situ signifie que le cancer reste confiné aux vaisseaux ou lobules sans envahir le tissu avoisinant dans les seins ou sans se propager vers les autres organes du corps. Il existe deux types de Carcinome in situ :

- Carcinome lobulaire in situ
- Carcinome canalaire in situ

## **I.6.2. Carcinome canalaire infiltrant**

Les cellules cancéreuses qui prennent leur origine dans les vaisseaux galactophores du sein pénètrent à travers les parois des vaisseaux pour envahir le tissu adipeux du sein. Elles peuvent pénétrer dans les vaisseaux lymphatiques ou les vaisseaux sanguins et se propager vers les parties du corps (métastase) [2]. Le carcinome canalaire infiltrant ou invasif représente environ, 80% des cancers du sein.

## **I.6.3. Carcinome lobulaire infiltrant**

L'origine de ce type de cancer est les glandes galactogènes, ce cancer peut se propager au-delà du sein vers les autres parties du corps. Les carcinomes lobulaires invasifs représentent environ 10% à 15% des cancers du sein invasifs.

### **I.6.4. Carcinome médullaire**

Ce type particulier de cancer canalaire infiltrant possède un contour plus ou moins bien défini et distinct entre le tissu tumoral et le sein normal. Il représente environ 5% de tous les cancers du sein [2].

### **I.6.5. Carcinome colloïde**

Ce type rare de cancer canalaire invasif aussi dénommé carcinome muscinaux, est formé de cellules cancéreuses productrices de mucus.

## **I.6.6. Carcinome tubulaire**

Ce cancer a un pronostic légèrement meilleur et un risque de métastase légèrement inférieur aux cancers invasifs, lobulaire ou canalaires de la même taille.

### **I.6.7. Cancer du sein inflammatoire**

La peau du sein atteint devient rouge, chaude et ressemble à une peau d'orange [2]. Ce nom particulier a été retenu il y a plusieurs années pour désigner ce type de cancer du sein parce que le tissu paraissait enflammé.

## **I.7. Stades du cancer du sein**

Les cancers du sein sont classifiés par stade. La stadification ou staging d'un cancer est un processus qui permet de déterminer l'importance du cancer dans le corps et sa localisation. Les médecins définissent le stade d'un cancer à l'aide d'informations recueillies à partir des examens, des analyses des tumeurs, des ganglions lymphatiques et des organes distants [2].

- **Le stade clinique** est déterminé grâce à des informations obtenues des examens du médecin et des tests d'imagerie.
- **Le stade pathologique** comprend des informations obtenues de l'ablation du cancer et des ganglions lymphatiques.

Le stade d'un cancer de sein représente l'un des facteurs les plus importants pour évaluer le pronostic ou le risque du cancer de revenir ou de se propager vers d'autres organes. La décision sur le meilleur traitement dépend donc du stade du cancer.

Le pronostic de chaque femme atteinte du cancer du sein varie selon le stade et autres facteurs du cancer tels que les récepteurs d'hormones, la santé générale et le traitement.

Le système utilisé le plus couramment pour décrire la croissance et la propagation du cancer du sein est le système TNM de stadification.

- **Catégories T** : Les catégories T sont basées sur la taille du cancer, sa localisation dans le sein et son envahissement du tissu avoisinant.
- **Catégorie N** : est fonction des ganglions lymphatiques atteints par le cancer. **Exemple**

 **N0** Le cancer n'a pas envahi les ganglions lymphatiques.

 **Catégories M** varie selon l'extension du cancer vers des organes ou tissu distants. **Exemple**

**M0** Pas d'extension de cancer à distance.

**M1** Le cancer pourrait s'être propagé vers des organes distants ou aux ganglions lymphatiques supra-claviculaires (au-dessus de la clavicule [13].

Groupement de stade pour le cancer du sein : Une fois que les classes T, N, et M ont été assignées, ces informations sont regroupées pour déterminer un stade (0, I, II, III, ou IV).

- **Stade 0:** est considéré comme un état dans lequel les cellules atypiques sont localisées dans le tissu mammaire et il n'y a aucun signe qu'ils ont propagé aux ganglions lymphatiques.
- **Stade I:** La taille de la tumeur est moins de 2 cm (environ un pouce) et ne s'est pas propagé aux ganglions lymphatiques environnants ou en dehors de la poitrine.
- **► Stade II** : du cancer du sein est divisé en deux catégories selon la taille de la tumeur et si oui ou non il s'est propagé aux ganglions lymphatiques:
- **II**A**:** La tumeur est moins de 2 cm de section et que les ganglions lymphatiques sont affectés, ou la tumeur mesure de 2 à 5 cm sans atteinte des ganglions lymphatiques auxiliaires.
- II**B:** La tumeur de plus de 5 cm de section (le résultat de la recherche des ganglions lymphatiques auxiliaires est négative pour les cellules cancéreuses) ou tumeur de 2 à 5 cm de diamètre avec la participation des ganglions lymphatiques auxiliaires.
- **Stade III** est également divisé en deux catégories:
- **III**A**:** La tumeur est plus de 5 cm, qui s'est propagé aux ganglions lymphatiques auxiliaires, ou une tumeur de toute taille avec des métastases dans les ganglions lymphatiques auxiliaires, qui sont aussi attaché au tissus environnants.
- **III**B**:** La tumeur de toute taille avec des métastases dans la peau, muscles ou glande mammaire interne.
- **Stade** IV : est déterminé par la propagation du cancer à d'autres organes ou tissus, tels que le foie, les poumons, le cerveau, le système squelettique, ou les ganglions lymphatiques près de la clavicule.

| <b>Taille des turneurs</b><br>I cm<br>2.5 centimiètres (cm)<br>$1 cm = 10 mm$ | 2 cm<br>3 cm    |                 | 5 cm            |
|-------------------------------------------------------------------------------|-----------------|-----------------|-----------------|
| Stade globale                                                                 | <b>Classe T</b> | <b>Classe N</b> | <b>Classe M</b> |
| Stade 0                                                                       | Tis             | NO <sub>1</sub> | MO              |
| Stade I                                                                       | T1              | NO <sub>1</sub> | MO              |
| Stade IIA                                                                     | TO              | N1              | MO              |
|                                                                               | T1              | 141             | MO              |
|                                                                               | T2              | NO <sub>1</sub> | <b>MO</b>       |
| Stade IIB                                                                     | T2              | 141             | MO              |
|                                                                               | T3              | NO <sub>1</sub> | MO              |
| <b>Stade IIIA</b>                                                             | TO              | N <sub>2</sub>  | MO              |
|                                                                               | T1              | N2              | MO              |
|                                                                               | T2              | N <sub>2</sub>  | <b>MO</b>       |
|                                                                               | T3              | N1              | MO              |
|                                                                               | T3              | N2              | MO              |
|                                                                               |                 |                 |                 |
| Stade IIIB                                                                    | T4              | quelconque N    | MO              |
|                                                                               | quelconque T    | N3              | MO              |

**Fig.I.5** : Stades du cancer du sein.

## **I.8. Dépistage**

Le symptôme le plus évident pour dépister un cancer du sein est la présence d'une masse solidaire de la peau dans le sein. Celle-ci est généralement détectable par le médecin lors d'une palpation.

Des symptômes annexes du cancer du sein sont parfois observés : rougeur, lésion du mamelon…etc. Une douleur peut être ressentie mais ce n'est pas un symptôme pour diagnostiquer un cancer du sein puisque beaucoup de femmes ressentent une douleur à l'approche de leurs règles [14].

Les éléments à surveiller pour détecter un cancer du sein sont :

- $\triangleright$  Une modification de l'apparence du sein (changement de taille ou de forme, anomalies de la peau).
- L'apparition dans le sein d'une boule de diamètre supérieur à 1 cm.
- L'apparition d'une grosseur sous l'aisselle.

L'examen utilisé est la mammographie. Si une anomalie est découverte, le médecin demande des examens complémentaires (des incidences complémentaires, échographie, biopsie) afin de confirmer le diagnostic de cancer.

## **I.9. Le cancer du sein chez l'homme**

Comme les femmes, les hommes ont des tissus mammaires et peuvent donc développer le cancer du sein [15]. Le cancer du sein masculin est le plus souvent diagnostiqué chez des hommes de plus de 60 ans, mais la maladie peut se manifester à tout âge.

Le cancer du sein se développant de la même façon chez les femmes, notre information portant sur les [facteurs de risque,](http://www.cancer.ca/Canada-wide/About%20cancer/Types%20of%20cancer/Causes%20of%20breast%20cancer.aspx?sc_lang=fr-CA) le [diagnostic,](http://www.cancer.ca/Canada-wide/About%20cancer/Types%20of%20cancer/Diagnosing%20breast%20cancer.aspx?sc_lang=fr-CA) la [starification](http://www.cancer.ca/Canada-wide/About%20cancer/Types%20of%20cancer/Staging%20and%20grading%20for%20breast%20cancer.aspx?sc_lang=fr-CA) et le [traitement](http://www.cancer.ca/Canada-wide/About%20cancer/Types%20of%20cancer/Treatment%20for%20breast%20cancer.aspx?sc_lang=fr-CA) est la même pour les deux sexes.

Le type le plus fréquent de cancer du sein masculin survient dans les canaux mammaires (carcinome canalaire), les symptômes sont habituellement les suivants :

- $\triangleright$  petite masse non douloureuse dans le sein.
- $\triangleright$  léger écoulement du mamelon.

Il ne faut pas perdre de vue que la plupart des problèmes touchant les seins ne sont pas de nature cancéreuse, la consultation d'un médecin permettra d'établir la nature du problème et la nécessité d'un traitement.

## **I.10. Diagnostic du cancer du sein**

Le diagnostic de certitude de cancer du sein est obligatoirement cytologique ou histologique : lorsqu'une anomalie mammaire a été dépistée, une ponction ou biopsie doit être réalisée. Même si la lésion est très suspecte en mammographie ou échographie, le diagnostic préopératoire est aujourd'hui indispensable pour deux raisons :

- $\triangleright$  Il peut éviter de nombreuses chirurgies inutiles s'il ne s'agit pas d'un cancer.
- Il permet d'optimiser d'emblée la chirurgie s'il s'agit d'un cancer du sein [2].

Si la lésion est palpable : une ponction cytologique ou une biopsie peut être faite avec le repère de la palpation.

Si la lésion est une « boule » ou un « nodule » non palpable la ponction ou biopsie sera faite sous repérage soit par échographie, soit par mammographie.

S'il s'agit de micro calcifications: le diagnostic doit être fait par une biopsie sous repérage mammographique nommée « macro biopsie stéréotaxique » [15], [2].

#### **I.10.1. La ponction cytologique**

Une ponction cytologique consiste à prélever des cellules au niveau d'une anomalie du sein. Les cellules sont analysées au microscope afin d'identifier la nature de la lésion, de décider si un traitement est nécessaire et si c'est le cas, d'orienter les médecins sur le choix, du traitement**.**

### **I.10.2. La biopsie percutanée**

Une biopsie percutanée consiste à prélever des fragments de tissus au niveau d'une anomalie du sein, à l'aide d'une aiguille, à travers la peau. Elle est réalisée par un radiologue. Les tissus prélevés sont ensuite analysés au microscope afin de déterminer si la lésion est cancéreuse.

- La biopsie percutanée est plus rapide à mettre en œuvre, moins invasive et moins coûteuse qu'une biopsie chirurgicale.
- Elle est aussi efficace qu'une biopsie chirurgicale pour établir un diagnostic.
- $\triangleright$  Elle ne provoque pas de cicatrice visible sur la peau et n'entraîne pas de modification de l'aspect du sein lors des mammographies suivantes.
- $\triangleright$  Elle évite une intervention chirurgicale lorsque l'analyse montre que l'anomalie est bénigne [16], [2].

### **I.10.3. La biopsie chirurgicale**

Une biopsie chirurgicale consiste à enlever, par chirurgie, une partie ou la totalité d'une anomalie au niveau du sein, identifiée au préalable par des examens d'imagerie.

Elle est rarement effectuée et uniquement nécessaire dans le cas où une biopsie percutanée n'a pas permis de faire le diagnostic de cancer [17].

### **I.10.4. Bilan d'extension**

On dispose également d'un certain nombre d'examens pour savoir si la maladie s'est étendue à d'autres parties de l'organisme.

Le cancer du sein pouvant essaimer dans les poumons, le foie, les os ou le cerveau, le médecin peut demander des examens spécifiques pour ces organes. L'ensemble de ces examens permet au médecin d'apprécier l'étendue, ou stade de la maladie [2]. On évalue la taille de la tumeur, l'existence clinique d'un envahissement ganglionnaire, puis la présence de métastases à distance du sein. Il s'agit de la "classification T.N.M" qui permet au médecin d'élaborer une stratégie thérapeutique [18].

## **I.11.Traitement du cancer du sein**

 Pour guérir le cancer du sein, on peut appliquer : la chirurgie, la radiothérapie, la chimiothérapie, l'hormonothérapie, la thérapie ciblée ou encore une association d'une ou de plusieurs de ces modalités thérapeutiques.

## **I.11.1. Chirurgie**

La chirurgie consiste à enlever la tumeur et les éventuelles greffes cancéreuses. Il existe plusieurs interventions possibles: chirurgie conservatrice qui conserve le sein (seule la tumeur est enlevée) ou totale (tout le sein est retiré) [2].

- **Mastectomie partielle ou tumorectomie** : Le chirurgien enlève le tissu cancéreux ainsi qu'un peu de tissu sain autour de la tumeur. On la nomme aussi chirurgie conservatrice du sein.
- **Mastectomie totale :** Le sein est entièrement retiré c'est-à-dire les glandes mammaires, le tissu gras, le mamelon et de la peau.
- **Chirurgie aux ganglions lymphatiques** : C'est une situation rare, on retire seulement les ganglions sentinelles [19].

## **I.11.2. Thérapie ciblée**

Parfois, chez les femmes atteintes d'un cancer du sein infiltrant, les cellules cancéreuses sur exprimés le gène HER2. Cela provoque une croissance plus rapide de la tumeur.

Lorsque c'est le cas, on peut donner un médicament, qui bloque spécifiquement l'action du gène HER2. Ce médicament s'administre par injection intraveineuse. La recherche se poursuit pour trouver d'autres thérapies biologiques.

Ce type de traitement provoque généralement moins d'effets indésirables que la chimiothérapie et la thérapie hormonale, car il est plus ciblé [19].

### **I.11.3. Radiothérapie**

La radiothérapie a pour but de dégager les cellules cancéreuses à l'aide d'appareils qui émettent des rayons. Ces rayons doivent éliminer toute trace de cancer qui pourrait rester après une chirurgie [20].

La mastectomie partielle doit généralement être suivie de radiothérapie afin de détruire les cellules cancéreuses qui pourraient être demeurées dans le sein.

Elle réduit le risque qu'une tumeur réapparaisse. En cas de mastectomie totale, la radiothérapie n'est pas toujours nécessaire.

## **I.11.4. La chimiothérapie**

La chimiothérapie est un traitement qui fait dans l'ensemble du corps à l'assiste de médicaments. Ces médicaments ont pour but de dégager les cellules cancéreuses ou de les éviter de s'accroitre.

## **I.11.5. L'hormonothérapie**

L'hormonothérapie est un traitement qui fait dans l'ensemble du corps. Elle a pour but d'éviter l'acte de certaines hormones sur les cellules cancéreuses

La thérapie hormonale est, la plupart du temps, combinée à la chirurgie, à la radiothérapie ou à la chimiothérapie.

## **I.12. Méthodes préventives contre le cancer du sein**

Les bonnes habitudes de vie : Exercice physique, alimentation saine comprenant suffisamment de légumes et de fruits (source importante de vitamines anti-oxydantes), arrêt du tabagisme, consommation d'alcool modérée, maintien d'un poids moyen contribuant à réduire le risque de plusieurs types de cancers.

## **I.13. Imagerie mammaire**

## **I.13.1. Mammographie**

La Mammographie est un examen radiologique consacré à la détection des pathologies du sein, la plus performante en matière de surveillance et de dépistage précoce de cancer de sein. La qualité de l'image mammographie est caractérisée par trois paramètres physiques :

La résolution, le contraste et le bruit [21].

Il existe deux types de mammographie la mammographie conventionnelle « classique » produit une image imprimée sur un film argentique « un cliché » et la mammographie numérique.

## **I.13.1.1. la mammographie analogique**

Elle au même principe qu'une radiographie standard, la quantité de rayon X produites dans le tube est de faible dose, elle dépendra de la quantité de tissu adipeux dans le sein et de nombre d'images prises [21].

Le sein radiographié étant positionné sur une porte cassette et comprimé par une plaque transparente, cette compression est assurée par un système pneumatique avec commande au pied ce qui permet de libérer les mains du manipulateur pour donner un positionnement correct de sein.

Le sein interposé entre un tube émetteur a rayon X et un couple « écran photoluminescentfilm photosensible». Les rayons X traversent le sein où ils sont absorbés selon la densité des tissus rencontrés et frappent l'écran ce qui entraine la production d'une lumière qui impressionne le film argentique.

L'image obtenue traduit la densité des tissus traversés, elle prend en continu, tous les niveaux de gris en partant de la blanche « absorption important des tissus denses glandulaire, fibreux… » à la noire « faible absorption des tissus graisseux ».

### **I.13.1.2. la mammographie numérique**

La mammographie numérique est une technique plus récente en imagerie mammaire. Cette technique permet, en association avec des technologies modernes par sa possibilité de travail en réseaux des avantages :

- Diminution de la dose de radiation.
- Accélère considérablement l'acquisition des images et élimine le temps consacré au développement de la pellicule.
- Manipulation des images sur des écrans d'ordinateur de haute résolution en fonctions des besoins (Zoom, inversion, contraste, fenêtrage) [21].

Il existe deux techniques pour obtenir une mammographie numérique. La première est la numérisation indirecte qui consiste à transformer l'image du film argentique en image numérique par l'intermédiaire d'un scanner ou d'une caméra CCD qui affecte une valeur numérique déterminée à chaque NG [22].

Le deuxième est la numérisation directe qui utilise des mammographies numériques « plein champ » où la plaque et son film photographique sont remplacés par des détecteurs qui captent le rayonnement X en mode numérique et reconstruit l'image à partir d'un nombre fini de point dont chacun a une valeur [23].

Pour réaliser cet examen, la manipulatrice utilise un appareil de mammographie (fig.I.6). Cet appareil se compose d'un générateur de rayons X de faible énergie et d'un système de compression du sein. L'examen consiste à comprimer à tour de rôle les deux seins puis à les exposer à une faible dose de rayons X**.**

La compression est obtenue par une pelote de compression spécialement conçue pour ce type d'exploration et réglée par la manipulatrice spécialisée pour qu'elle soit indolore et parfaitement tolérée par la patiente**.** Cette compression, sans écrasement du sein**,** permet l'étalement des tissus mammaires, ce qui facilite la visualisation des structures du sein et permet de réduire la dose de rayons X délivrée**.** 2 à 3 clichés par sein sont effectués selon les cas et parfois plus pour approfondir l'examen [24].

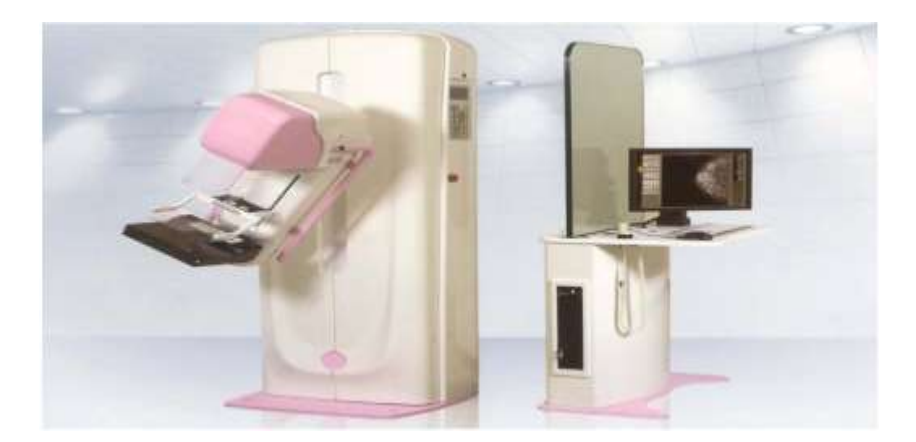

**Fig.I.6** : Un appareil de mammographie.

Après la mammographie, un radiologue analyse les images, interroge la patiente et réalise un examen clinique : il examine l'aspect de la peau et du mamelon. Il palpe les seins et recherche des ganglions anormaux.

La mammographie ne permet pas toujours de donner d'emblée un diagnostic définitif : elle permet de voir s'il existe une anomalie dans le sein, mais elle ne permet pas de déterminer avec certitude s'il s'agit ou non d'un cancer.

## **I.13.1.3. Les incidences en mammographies**

La mammographie demande plusieurs incidences pour explorer le maximum de la glande mammaire :

## **a) Les incidences fondamentales**

- $\checkmark$  Incidence de face : le mamelon en position médiane sans projection sur le sein, lame graisseuse rétro glandulaire bien dégagée, et peau non visible.
- $\checkmark$  Incidence oblique externe : tout le sein doit être exploré, visibilité du sillon sousmammaire, visibilité du grand pectoral 2/3, projection du mamelon en dehors de la glande, et bande de graisse rétro glandulaire visible.
- $\checkmark$  Incidence de profil strict : pectoral en bordure de film, et sillon sous pectoral dégagé (Fig.I.7).

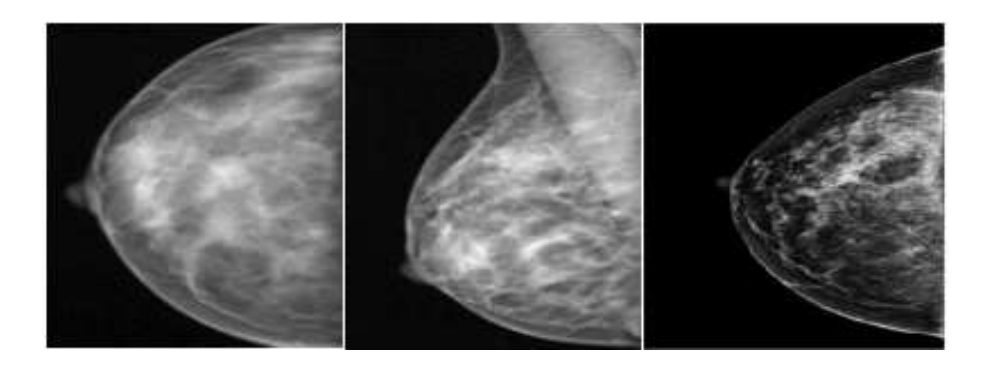

(a) Face (b) oblique externe (c) profil strict

**Fig.I.7** : Incidences fondamentales de la mammographie.

## **b) Incidences complémentaires**

- **Cliché agrandi** : utilisé quand une zone distinctive du sein doit être étudiée avec plus de détails (foyer de micro calcifications, opacité nodulaire).
- **Cliché centré**: avec compression localisée (petite pelle) et sans agrandissement, permet de préciser une anomalie, éliminer les superpositions et faire disparaître les images apparemment construites.
- **Cliché tangentiel** : il est rarement utilisé, il a une importance pour les lésions superficielles et les structure qui se projet dans les régions claires sous cutanées.

### **I.13.1.4. Densité mammaire**

La structure intrinsèque de la glande mammaire varie avec l'âge des patientes.

Chez l'adulte jeune le sein est riche en tissu glandulaire et conjonctif et apparait en mammographie comme une plage très dense occupant la presque totalité du sein.

A la ménopause, les seins sont souvent « déshabites » et donc tout à fait radio transparents.

La classification BI-RADS de l'American College Of Radiology permet de classer les seins en quatre groupes pour lesquelles le risque de rater un cancer augmente lorsque l'on passe du type 1 au type 4  $[24]$ , (Fig.I.8).

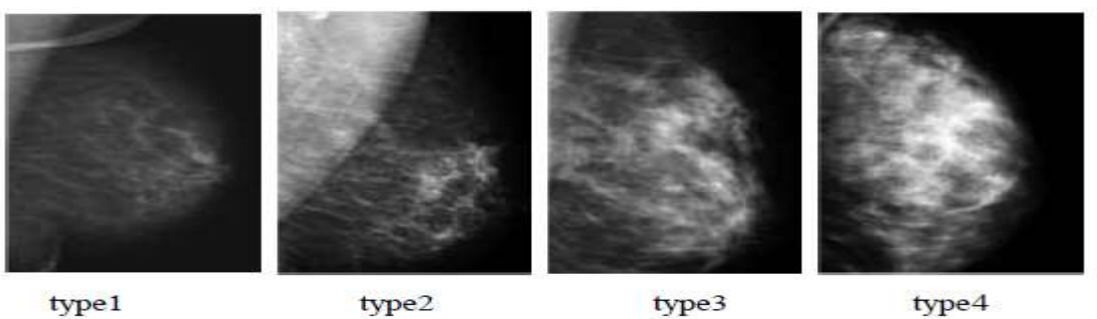

type1

**Fig1.8** : Différents types de densité mammaire :

- Type 1 : entièrement clairs, adipeux (graisseux).
- Type 2 : structure fibro-glandulaires peu importante.
- Type 3 : dense de façon hétérogène avec difficultés d'interprétation.
- Type 4 : uniformément dense avec difficultés d'interprétation.

### **I.13.1.5. Système CAD (Computer Aided Detection/Diagnosis) en mammographie**

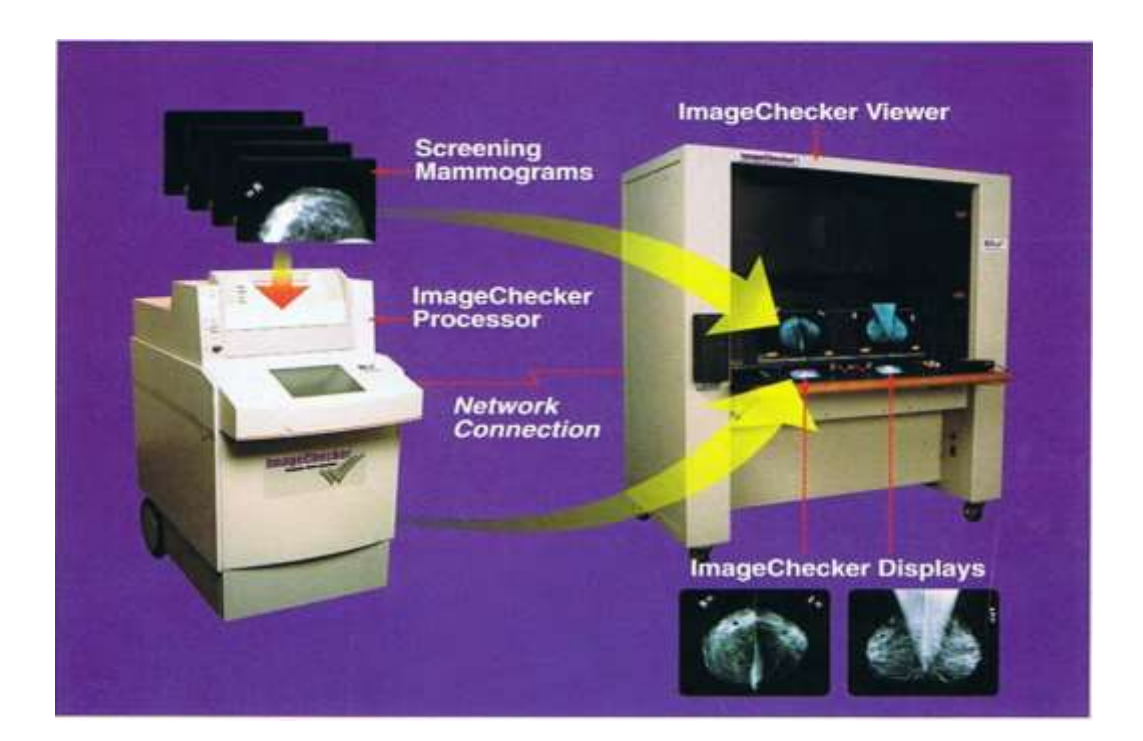

**Fig.I.9 :** Illustration du CAD.

Le CAD est un matériel et logiciel qui analyse des clichés médicaux et qui aide le spécialiste dans son travail de détection. On peut définir un système d'aide en imagerie médicale comme étant un programme numérique développé spécialement afin de fournir aux cliniciens une aide dans l'interprétation et la classification des images pour améliorer la qualité des soins, la santé des patients et éviter certaines chirurgies exploratrices inutiles[25, 26, 27].

En mammographie le CAD fourni permet :

- La **détection** du contour du sein et du muscle pectoral**.** Le détecteur réalise une détection des microcalcifications et des masses, qu'elles soient bénignes ou malignes. Ainsi donne une signification médicale à la détection
- La perception par ordinateur des anomalies candidates : localisation et délinéation des anomalies par les radiologues.
- $\triangleright$  La classification des anomalies : Il réalise une classification en catégories : bénin, malin, normal, indéterminé, …. etc.

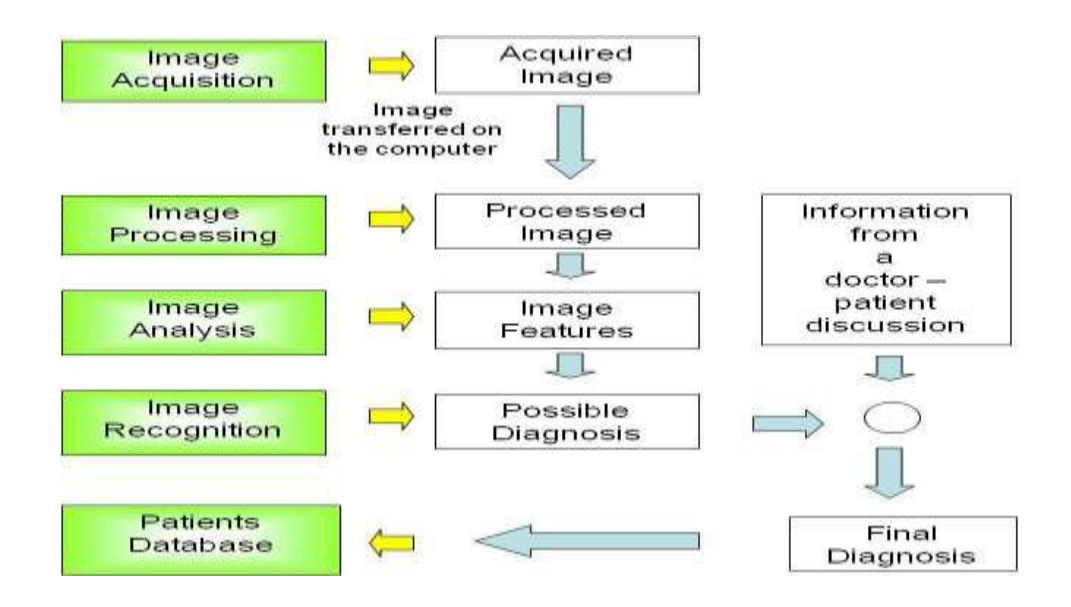

**Fig.I.10**: Schéma représentatif de la structure d'un système CAD.

### **I.13.2. D'autres techniques d'imagerie pour le diagnostic de cancer du sien**

### **I.13.2.1. L'échographie mammaire**

Une échographie mammaire est un examen qui utilise des ultrasons pour produire des images de l'intérieur du sein. Une échographie est très utile pour voir la nature, liquide ou solide, des nodules palpés ou découverts sur une mammographie.

Le principe de l'échographie consiste à appliquer une sonde contre la peau en regard de l'organe à explorer [2].

La sonde émet des ultrasons qui traversent les tissus puis lui sont renvoyés sous la forme d'écho. Ce signal, une fois recueilli est analysé par un système informatique qui retransmet en direct une image sur un écran vidéo (figure.I.11).

L'échographie mammaire permet de voir s'il existe certaines anomalies dans le sein, mais elle ne permet pas toujours de déterminer avec certitude s'il s'agit ou non d'un cancer.

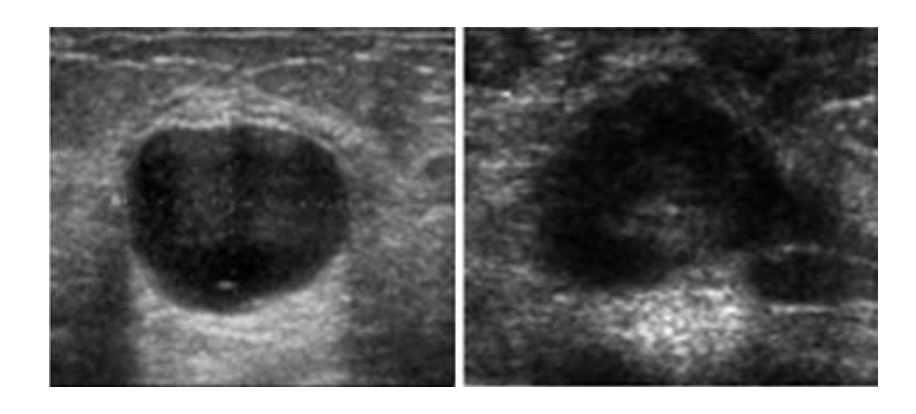

**(a)** bénigne **(b)** maligne  **Fig.I.11** : Échographie de sein [6].

### **I.13.2.2. IRM mammaire**

L'Imagerie par Résonance Magnétique, est un moyen d'investigation dans le dépistage et le suivi thérapeutique des cancers. Proposant une visualisation de coupes anatomiques extrêmement fines, elle permet de différencier les tissus pathologiques des tissus sains et de réaliser une "cartographie" très précise et en trois dimensions des tumeurs.

L'IRM utilise les modifications provoquées par un champ magnétique, envoyé par la machine, dans les noyaux des atomes d'hydrogène présents dans l'organisme. Cet examen est indolore, très fiable, et non invasif. L'imagerie par résonance magnétique n'utilise pas les rayons X [13]. La distinction lésion bénigne / maligne se fait sur la base des deux critères suivants :

- $\triangleright$  Son aspect morphologique : Très souvent, une tumeur maligne se présente comme une masse à contour irrégulier, à bord spéculée alors qu'une tumeur bénigne, comme un fibroadénome, apparaît comme une masse ovale à bord bien régulier.
- L'évolution de la prise de contraste au cours du temps : De manière caractéristique, cette prise de contraste est très forte durant les trois premières minutes. Après ce pic initial, l'intensité du signal de la lésion est « constante » ou diminue progressivement au cours du temps [28].

## **I.13.2.3. la scintigraphie mammaire**

Permet de détecter en phase préopératoire l'emplacement des ganglions sentinelles, premiers ganglions lymphatiques en partant du sein. Leur analyse peropératoire dira s'ils sont le siège d'un envahissement pouvant être à l'origine d'une dissémination métastatique

## **I.14. Conclusion**

Dans ce chapitre nous avons présenté des notions importantes sur l'anatomie du sein sain et ses pathologies. Nous avons détaillé les types et les stades du cancer du sein, ainsi que les méthodes de diagnostic. Nous avons présenté l'ensemble des appareils d'imagerie du sein des plus anciennes (analogiques) au plus modernes (CAD).

Dans notre projet nous nous intéressons aux mammographies numériques comportant des masses tumorales avec comme objectif différencier les masses bénignes des masses malignes.
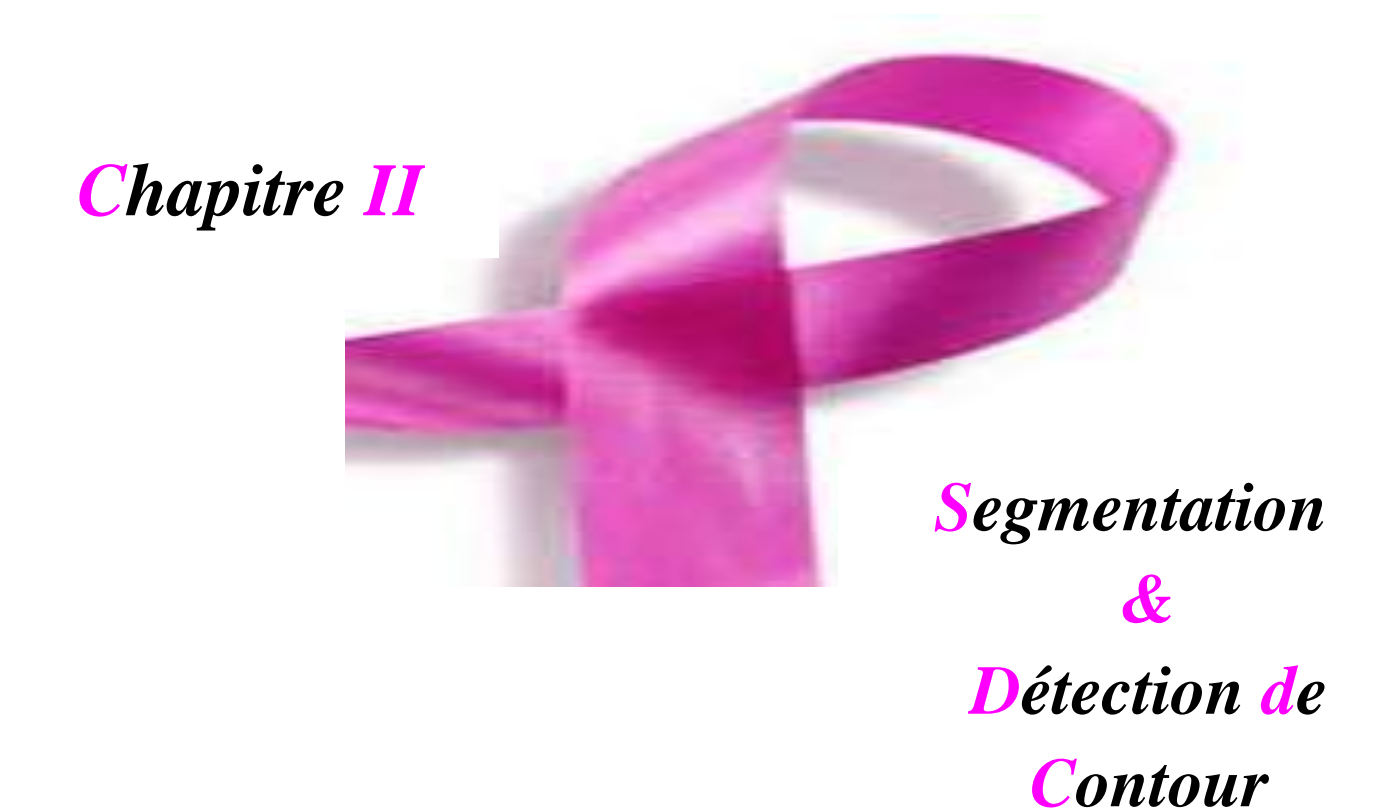

# **II.1. Introduction**

 L'objectif du traitement des images médicales est d'extraire à partir des images acquises, les informations utiles au diagnostic, de révéler des détails difficiles à percevoir à l'œil nu, tout en évitant la création d'artefacts, faussement informatifs.

Les images mammoraphiques restent un bon exemple : tous les radiologues reconnaissent la difficulté de l'interprétation de ces images selon la résolution, le contraste et le bruit.

 Dans ce chapitre, nous présentons certaines techniques existantes en segmentation d'image plus particulièrement l'approche contour. Rappelons que l'objectif principal de ce mémoire est la caractérisation des contours des tumeurs mammaires, traitement qui ne peut se faire sans l'extraction du contour de ces dernières. Donc la détection de contour est pour nous, une phase de prétraitement.

## **II.2. Segmentation des mammographies**

 La segmentation est un traitement de bas-niveau qui consiste à effectuer une partition de l'image en régions homogènes par rapport à un ou plusieurs critères.

Les régions obtenues se distinguent les unes des autres par des différences significatives selon ces mêmes critères.

La segmentation consiste à extraire des points, des lignes ou des régions. Le choix d'une technique de segmentation est liée à plusieurs facteurs comme : la nature de l'image, les conditions d'acquisition, les primitives à extraire (contour, texture) [29]. Plusieurs techniques sont proposées dans la littérature où chacune à ces avantages et ses inconvénients. Nous présentons les trois techniques les plus utilisées en mammographie.

- Segmentation par région.
- Segmentation par LPE.
- Approche de segmentation par contour.

#### **II.2.1. Approches de segmentation par régions**

Une segmentation par région peut être définie comme une partition d'une image I en une ou plusieurs régions R1, …, Rn. Plusieurs méthodes permettent une telle partition nous en citrons quelques-unes [30].

**a) Le seuillage :** la segmentation par seuillage utilise l'histogramme pour séparer et extraire les différentes régions de l'image.

A chaque pic de l'histogramme est associée une classe.

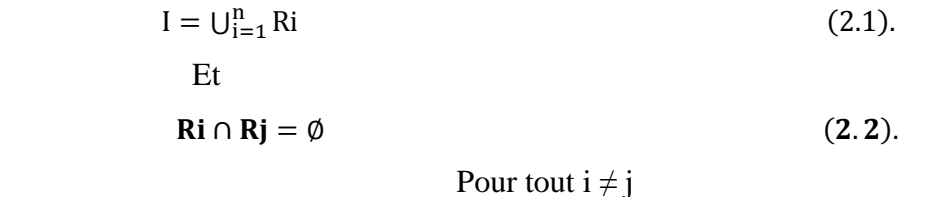

## **Algorithme:**

- Lire l'image d'entrée I
- Choisir un seuil s
- Pour tout pixel de cordonnées (i,j) faire :

$$
T(i,j)=225
$$
 si  $I(i,j) > s$ , et  $T(i,j)=0$  si  $I(i,j) < s$ 

Avec, T: image de sortie

Cette méthode présente une difficulté de choix du seuil s qui se fait soit automatiquement (méthode d'Otsu…), soit manuelle.

### **b) Croissance de régions**

La méthode de croissance de régions est une méthode de fusion. L'image est décomposée en primitives « régions ». Celles-ci sont ensuite regroupées de manière itérative selon un ou plusieurs critères de similarité, jusqu'à ce qu'il n'y ait plus de fusion possible.

Pour définir une région, on définit un germe dans la région d'intérêt qui sert comme un point de départ pour l'agrégation (Fig.II.1).

## **Algorithme**

- Initialisation avec quelques pixels (germes) (zones à faible variance).
- Chaque germe fusionne avec un premier pixel pour donner une petite région. Le processus est itératif et chaque région croît pixel par pixel.
- Un pixel est conquis si la différence entre son NG et la moyenne des NG de la région est faible [40].

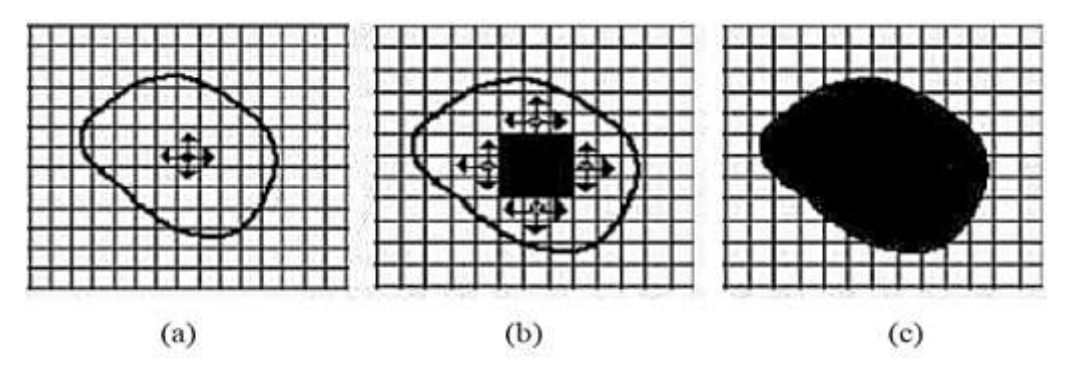

**Fig.II.1 :** Le processus d'un algorithme de croissance de région.

(a) Germe, (b) Processus d'agrégation après quelques itérations,

(c) le résultat de la segmentation.

## **II.2.2. Segmentation par la ligne de partage des eaux**

La ligne de partage des eaux (LPE) est une méthode de segmentation de la branche morphologie mathématique. Elle perçoit l'image comme un relief topographique contenant des bassins et des sommets (Fig.II.2).

Elle ne s'applique pas à l'image originale mais à l'image de son gradient morphologique ou le niveau de gris de chaque point correspond à une altitude.

Il est alors possible de définir la ligne de partage des eaux comme étant la crête formant la limite entre deux bassins versants.

Un bassin versant : est une zone géographique d'où une goutte d'eau, suivant la ligne de plus grande pente, arrivera sur un minimum donné. On associe un minimum à un bassin versant.

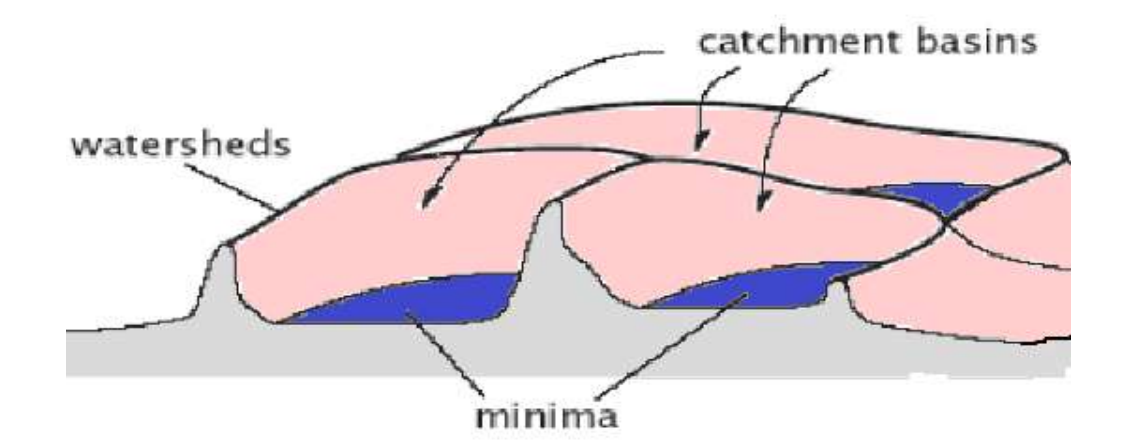

**Fig.II.2** : Ligne de partage des eaux.

Minimum local **:** point ou plateau d'où on ne peut pas atteindre un point plus bas sans être obligé de remonter [31].

Ligne de partage des eaux **:** Ligne séparant 2 bassins versants ou la limite des zones d'influence des minima locaux.

Généralement pour décrire cet algorithme on utilise le processus d'inondations d'un relief topographique (ici l'image).

On imagine que cette surface topographique soit trouée aux emplacements des minimas (Fig.II.3). Plongeons alors lentement cette surface dans un lac (bassin versant). L'eau va passer par les trous, (donc les minima locaux). De manière à ce que le niveau d'eau monte à vitesse constante et soit uniforme dans tout le bassin versant. Quand les eaux issues de deux minima différent se rencontrent on monte une digue pour qu'elles ne se mélangent pas. Lorsque la totalité de la surface topographique aura été engloutie, seuls les barrages émergeront, délimitant les bassins versants au nombre des minimas locaux de la fonction f. Ces barrages constituent la ligne de partage des eaux.

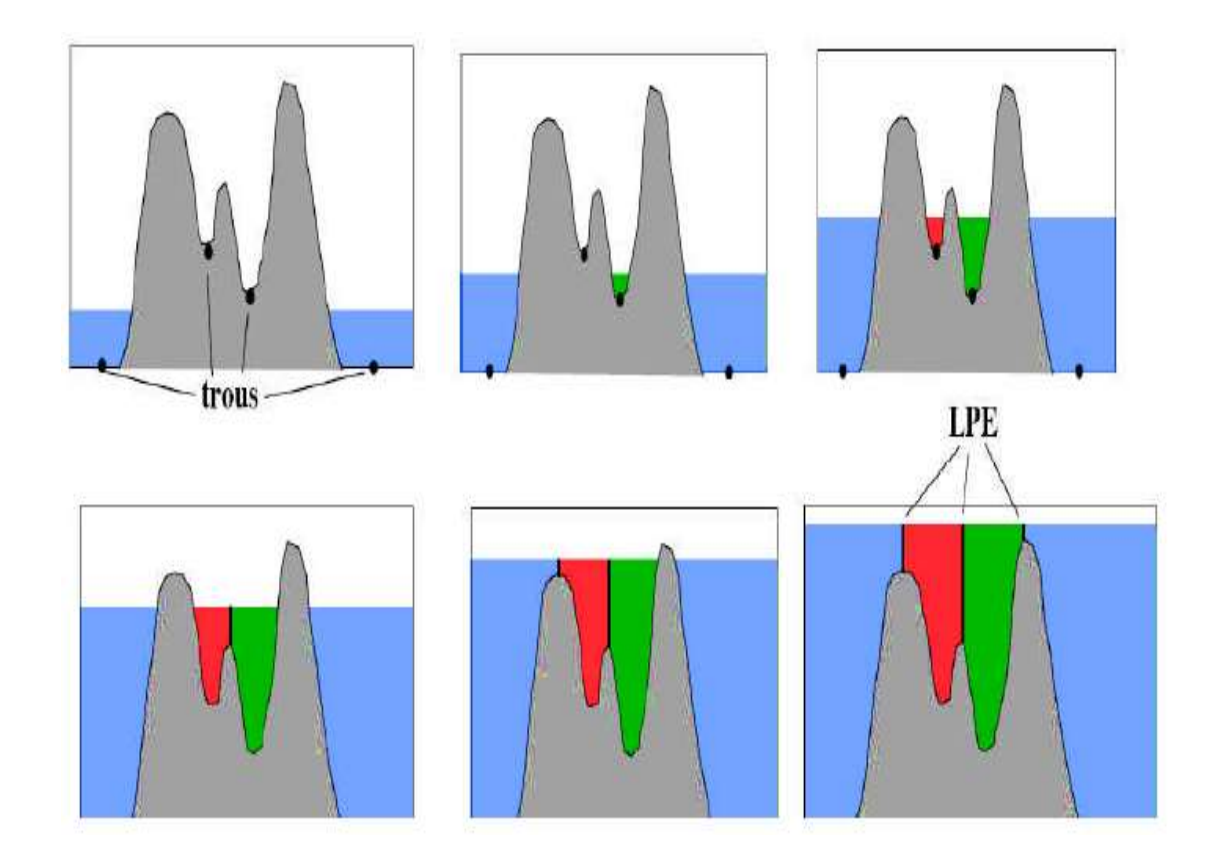

**Fig.II.3 :** Processus de construction de la LPE.

Cependant, l'application de la LPE sur des images naturelles produit une sur segmentation. La première technique pour éviter la sur segmentation est d'utiliser des marqueurs qui ont pour rôle d'imposer la présence de certains bassins versants seulement de manière à contraindre la topologie de la LPE.

### **a) LPE avec marqueur et la fonction distance**

La fonction distance est associée à un objet X dans un espace E. Elle associe à chaque point x de X sa distance au complémentaire de X dans E.

$$
\forall x \in X \ d(x) = dist(x, X^C) \tag{2.3}
$$

Matlab : D=bwdist (I).

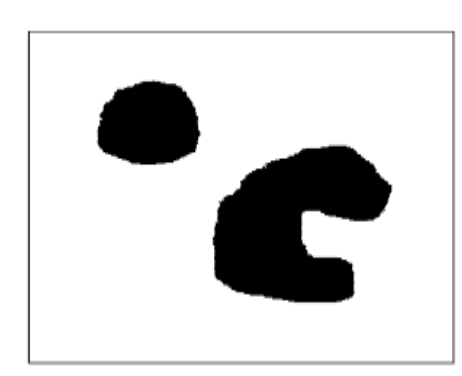

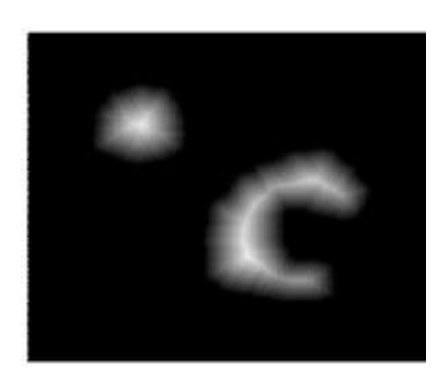

**Fig.II.4** : Exemple d'utilisation de marquer de fonction distance pour la LPE. I: Image originale D:Fonction distance

## **b) LPE avec marqueur est gradient morphologique**

Comme le gradient morphologique possède de fortes valeurs au niveau du contour des objets, il peut être utilisé comme image initiale dans la segmentation LPE.

L'algorithme de la segmentation est comme suit :

- o Calcul du gradient morphologique,
- o LPE sur ce gradient (donne une sur segmentation),
- o Effectuer un filtrage morphologique du gradient pour minimiser la sur segmentation.

## **c) LPE avec Marqueurs internes et marqueurs externes**

Marqueurs internes (minima locaux) pour marquer les objets à segmenter. Marqueurs externes contenant les objets à segmente (Fig.II.5).

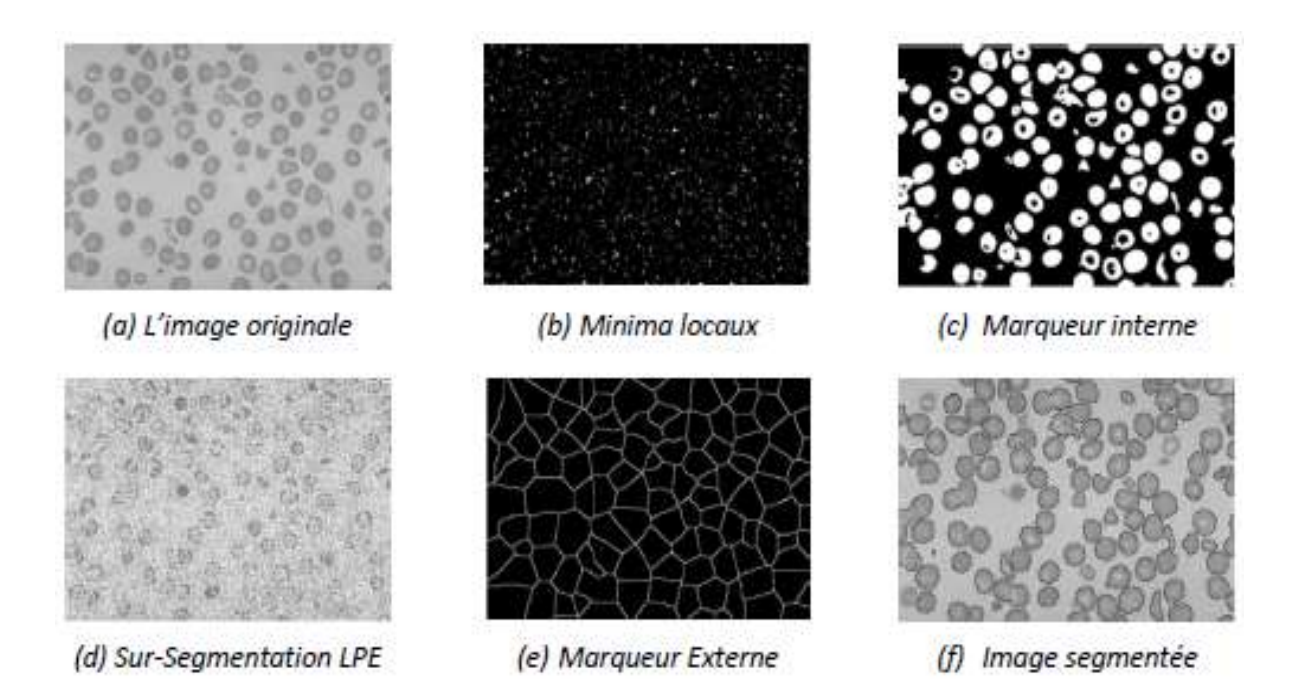

**Fig.II.5** : Exemple d'utilisation de marquer interne et externe pour la LPE.

# **II.3. segmentation par contour**

Les approches contours cherchent à extraire les contours présents dans l'image, en se basant sur l'étude des changements abrupts de la fonction de luminance ou sur la discontinuité des propriétés des ensembles [32].

Dans la segmentation par approches contours, il y a deux problématiques à résoudre, à savoir Caractériser la frontière entre les régions et fermer les contours.

 Les contours dans une image proviennent des discontinuités de la fonction de réflectance (texture, ombre) et des discontinuités de profondeur (bords de l'objet).

Pour les détecter, il existe deux types d'approches :

- Approche gradient : détermination des extremas locaux dans la direction du gradient.
- Approche Laplacien : détermination des passages par zéro du Laplacien.

#### **Définition**

Les contours représentent la frontière entre les objets de l'image, ou la limite entre deux pixels dont les niveaux de gris représentent une différence significative. L'épaisseur d'un contour est d'un pixel ou plus [32].

### **II.3.1. Approche gradient**

Le gradient d'une image est le vecteur  $\nabla I(x; y)$  défini par :

$$
\nabla I(x; y) = \frac{\delta I(x; y)}{\delta x}, \frac{\delta I(x; y)}{\delta y}
$$
 (2.4).

Il est donc caractérisé par un module m et une direction ∅ dans l'image :

$$
m = \sqrt{\frac{\delta I(x; y)^2}{\delta x}, \frac{\delta I(x; y)^2}{\delta y}}
$$
(2.5).  

$$
\emptyset = \arctan \frac{\frac{\delta I(x; y)}{\delta x}}{\frac{\delta I(x; y)}{\delta y}}
$$
(2.6).

Pour extraire le gradient d'une image, l'une des méthodes les plus utilisées est de convoler l'image avec un masque et le pixel central de l'image sous le masque est calculé. La nouvelle valeur du pixel est une estimation de la dérivée locale de l'image (différence entre les pixels entourant le centre dans une direction donnée). Citons quelques masques de cette famille.

#### **Masque de Prewitt**

Les masques Gx et Gy sont des masques dérivateur dans les directions horizontale (Gx) et verticale (Gy)

$$
Gx = \begin{pmatrix} -1 & 0 & 1 \\ -1 & 0 & 1 \\ -1 & 0 & 1 \end{pmatrix}
$$
 (2.7)

$$
Gy = \begin{pmatrix} -1 & -1 & -1 \\ 0 & 0 & 0 \\ 1 & 1 & 1 \end{pmatrix}
$$
 (2.8).

#### **Masque de Sobel**

Il permet d'estimer le gradient en ajoutant un effet filtrage (les pixels du masque varient lentement de 1 vers 2 de part et d'autre du centre).

$$
Gx = \begin{pmatrix} -1 & 0 & 1 \\ -2 & 0 & 2 \\ -1 & 0 & 1 \end{pmatrix}
$$
 (2.9).

$$
Gy = \begin{pmatrix} -1 & -2 & -1 \\ 0 & 0 & 0 \\ 1 & 2 & 1 \end{pmatrix}
$$
 (2.10).

## **Dérivée de Gaussienne**

La dérivée peut être réalisée grâce à un masque gaussien G. Dans ce cas, le calcul de la dérivée en x se fait par [42] :

$$
I\chi = \frac{\delta(I*G)}{\delta x} = I * \frac{\delta G}{\delta x}
$$
 (2.11).

$$
G(x,y) = \frac{1}{2\pi\sigma^2} \exp\left(\frac{x^2 + y^2}{2\sigma^2}\right)
$$
 (2.12).

### **II.3.2. Approche Laplacien**

Le Laplacien de l'image est estimé grâce à une convolution avec le masque :

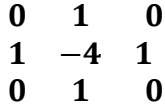

Comme la dérivée seconde est très sensible au bruit, on préfère utiliser le Laplacien à partir de dérivées de gaussiennes:

$$
\nabla^2(\mathbf{IM} \otimes \mathbf{G}) = \mathbf{IM} \otimes \nabla^2 \mathbf{G}
$$
 (2.13).

Avec :

$$
G(x, y) = \frac{1}{2\pi\sigma^2} \exp\left(\frac{x^2 + y^2}{2\sigma^2}\right)
$$
 (2.14).

$$
\nabla^2 G(x,y) = \frac{\delta^2 G}{\delta x^2} + \frac{\delta^2 G}{\delta y^2} = -\frac{1}{\pi \sigma^2} * \frac{1 - x^2 - y^2}{2 \sigma^2} * \exp\left(-\frac{x^2 + y^2}{2 \sigma^2}\right)
$$
 (2.15).

# **II.4. Conclusion**

Dans ce chapitre, nous avons abordés des généralités sur les principales méthodes de segmentation que ce soit par l'approche région ou par l'approche contour. Nous nous intéressons particulièrement à un outil robuste et très précis la LPE avec marqueurs. C'est ce dernier qui sera utilisé dans la suite pour extraire le contour des masses mammaires.

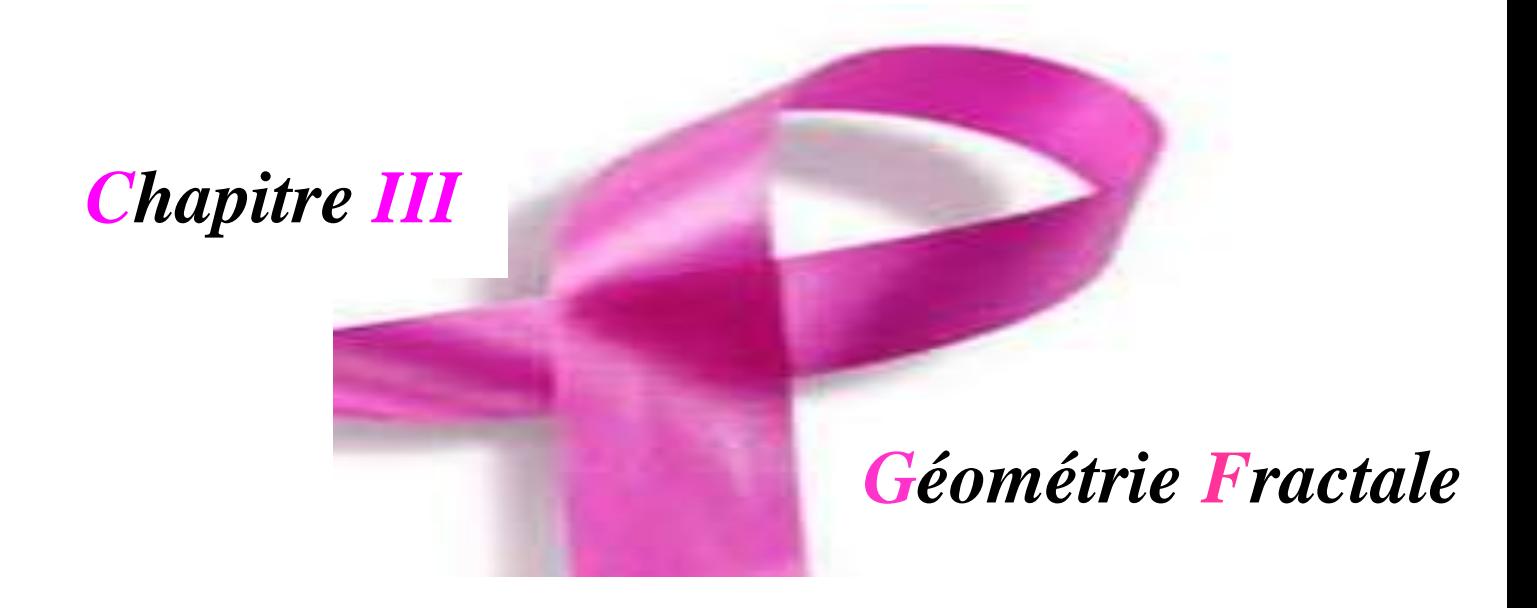

# **III.1. Introduction**

La géométrie fractale est largement utilisée dans les problèmes d'analyses d'images en général et notamment dans le domaine médical.

Les fractales sont aujourd'hui étudiées et utilisées dans de nombreux domaines : physique, économie, géologie, biologie. Mais elles ont d'abord été étudiées d'un point de vue strictement mathématique.

Dans ce chapitre, nous présentons quelques notions et définitions sur la théorie fractale.

# **III.2. Historique sur les fractales : origines et évolutions**

Le terme de fractal a été introduit par Benoît Mandelbrot au cours des années 70, dans un ouvrage célèbre, plusieurs fois édité et modifié 'Les Objets Fractals' [33].

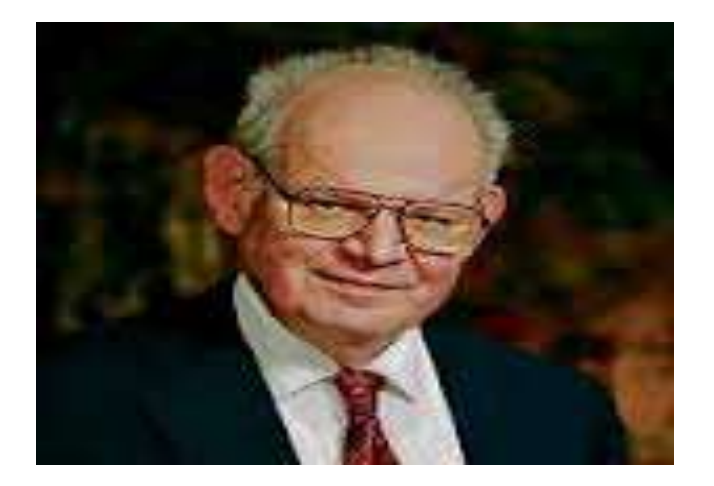

 **Fig.III.1** : Benoit Mandelbrot (1924-2010).

Benoît Mandelbrot (fig.III.1), mathématicien Français est le "pilier" de la théorie des fractales il affirma que *« Les nuages ne sont pas des sphères, les montagnes ne sont pas des cônes, les rivages ne sont pas des arcs de cercle, l'écorce d'un arbre n'est pas lisse et l'éclair ne trace pas une ligne* **».**

En 1883, le mathématicien russe Cantor Georg (1845-1918) est le fondateur de la théorie des ensembles et a introduit le concept de nombre transfini.

En 1890, Von Koch découvrit la courbe portant son nom. La courbe de **Von Koch** a un périmètre infini mais une aire finie (Fig.III.2).

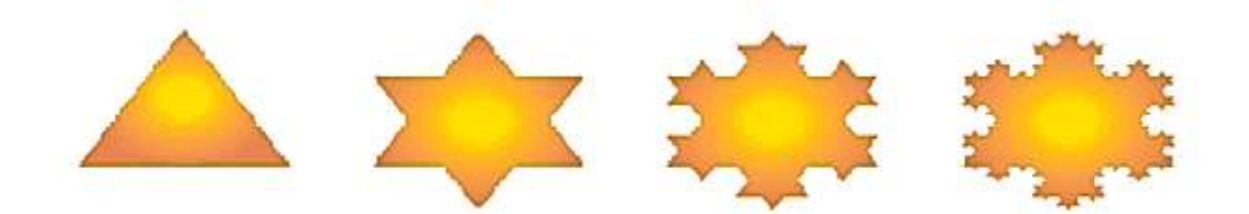

**Fig.III.2** : courbe de Von Koch.

En 1913, Hausdorff, mathématicien allemand a énoncé l'idée qu'il existerait des objets géométriques dont la dimension ne serait pas un entier. On commence alors à percevoir la notion de dimension fractale.

Entre les années 1950 et 1970, Benoît Mandelbrot développe une nouvelle branche des mathématiques capable de décrire et d'analyser l'irrégularité structurée du monde naturel [33,34, 35].

# **III.3. Qu'est-ce qu'une fractale**

Le terme fractal vient à partir de l'adjectif latin 'fractus', qui signifie irrégulier ou brisé.

Un objet fractal doit combiner les caractéristiques suivantes :

- Ses parties ont la même forme ou structure que le tout, que ce soit à une échelle différente ou légèrement déformées.
- Sa forme est, soit extrêmement irrégulière, soit extrêmement interrompue ou fragmentée, quelle que soit l'échelle d'examen [36].

Les courbes fractales sont caractérisées par deux propriétés. Elles sont : **non rectifiables et homogènes.**

- Les courbes non rectifiables : si certaines ne possèdent de tangentes en aucun point. De plus, elle sera dite ; nulle part rectifiable si elle n'est rectifiable, localement, en aucun point.
- Les courbes homogènes sont telle que la structure est la même en tout point. C'est pourquoi on dit d'une courbe fractale que chacune de ses parties est semblable au tout [34].

# **III.4. Objets fractals**

Un objet est dit non fractal s'il n'y a pas d'apparition de nouvelles formes chaque fois qu'on zoome une de ses parties [36]. (fig.III.3)

Dans le cas d'un objet fractal une nouvelle forme est apparait chaque fois qu'une partie de l'objet est zoomée (fig.III.4) [37].

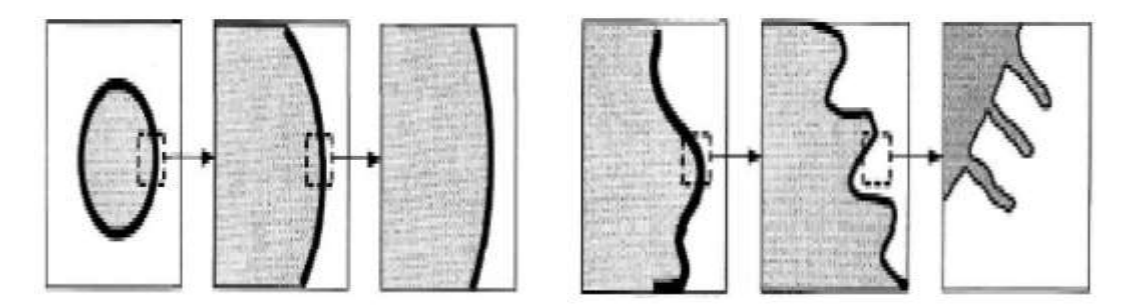

**Fig.III.3 :** Objet non fractale. **Fig.III.4 :** Objet fractale.

Une fractal désigne un type d'objet dont l'irrégularité à toutes les échelles d'observation, ne peut pas être caractérisée par une dimension entière [38].

## **III.4.1. Caractéristique d'un objet fractal**

De manière générale, un objet fractal peut être défini comme un objet qui a les propriétés suivantes :

# **a) Irrégulier à toutes les échelles**

Un objet est irrégulier à toutes les échelles si, même en le regardant de plus en plus près il apparaît toujours irrégulier c.-à-d. une nouvelle forme apparait chaque fois qu'une partie de l'objet est zoomée (fig.III.4).

**b) Auto-similaire :** La géométrie fractale est basée sur la reproduction d'un même motif de plus en plus petit. En faisant un zoom sur un objet, on observe toujours exactement la même structure, quelle que soit l'échelle à laquelle on se trouve. On appelle cette propriété : l'autosimilarité [38].

**c) Dimension non-entière :** Dans le monde qui nous entoure, nous avons l'habitude de considérer les objets comme des figures à **0**, **1**, **2** ou **3** dimensions selon qu'elles possèdent, une longueur, une largeur et une épaisseur. Un point au crayon est de dimension **0** car il ne possède ni longueur, ni largeur, ni profondeur. Un trait est de dimension **1** car il est possède une longueur mais, ni largeur, ni profondeur. Une feuille de papier est de dimension **2**, elle a une longueur et une largeur Un cube quant à lui est de dimension **3** car il possède une largeur, une longueur et une profondeur. Il s'agit de la dimension euclidienne. La dimension fractale peut prendre des valeurs non entière par exemple une valeur entre 1 et 2 pour un objet qui n'est ni une courbe ni une surface…

### **III.4.2. Classification des objets fractals**

Les fractals sont définis de façon récursive ou itérative, selon la manière avec laquelle elles sont construites. Nous pouvons distinguer deux grandes catégories: les fractals déterministes et les fractals non déterministes [38].

#### **III.4.2.1. Fractales déterministes**

Ce sont des fractals dont la construction ne dépend pas du hasard. Elles sont souvent construire géométriquement ou avec des méthodes numériques.

Elles sont de trois types :

### **a) Les systèmes de fonctions itérés (IFS : Iterated Function System)**

Ces fractals peuvent être décrites par les règles de remplacement géométriques fixes. L'ensemble de cantor, le tapis de Sierpinsky, la courbe de Peano, le flacon de Von Koch en sont des exemples, bien connus [34] (fig.III.5).

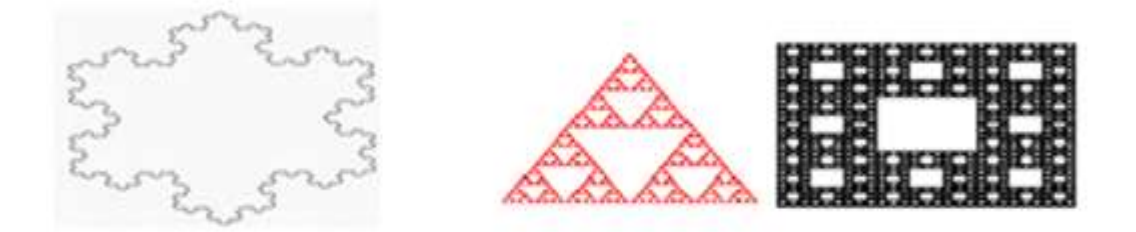

**Fig.III.5** : courbe de Von Koch, et ensemble de Sierpinsky.

**Fig.III.6** : ensemble de cantor, et courbe de Peano

## **b) Fractals réalisées grâce à une suite des points**

Ce sont des fractales définies par une relation de récurrence pour tous les points de l'espace. Nous retrouvons dans cette catégorie les ensembles de Mandelbrot et celles de Gaston Julia (fig.III.7) [33].

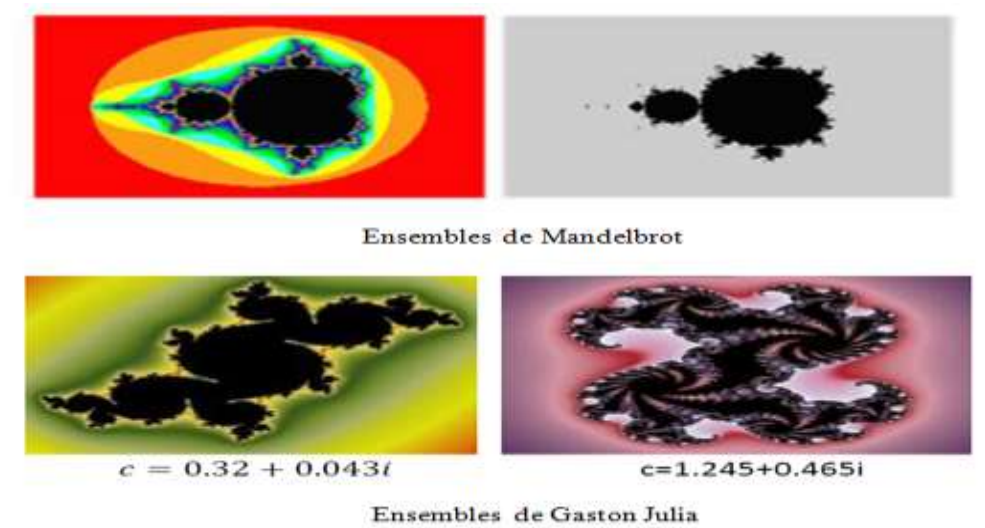

**Fig.III.7** : Ensembles de Mandelbrot et de Gaston Julia.

**c) Ensembles fractales non uniformes** : une première extension, qui reste dans le cadre déterministe et parfaitement auto-similaire, permet de construire des ensembles fractals non uniformes. Ces ensembles sont également qualifiés de multi fractals (Fig.III.8).

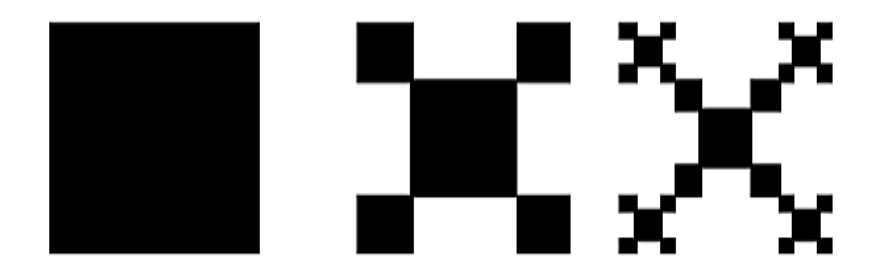

**Fig.III.8** : Fractale non uniforme.

## **III.4.2.2. Fractales non déterministes**

Par opposition aux fractales déterministes, il existe des fractales liées au hasard ou à des phénomènes aléatoires. Elles se présentent sous deux formes :

 **Objets fractals naturels** : Objet aléatoires ou non déterministes, car le processus dynamique qui permet leurs création varie lui-même avec le temps de façon aléatoire.

Citons : Les vaisseaux sanguins, le paysage fractale comme les nuages, les montagnes, les flacons de neiges, le chou-fleur(Fig.III.9).

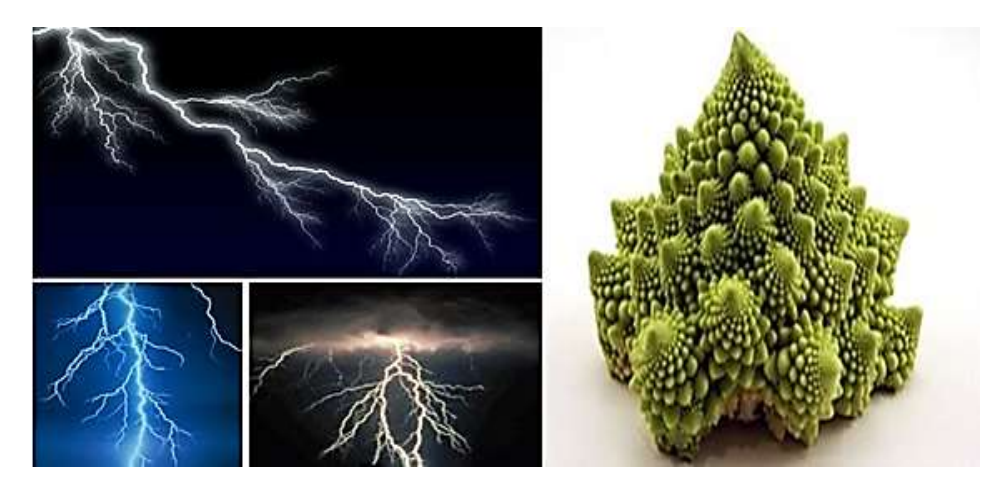

**Fig.III.9** : fractals naturels.

 **Ensembles fractales aléatoires** : peuvent être construits par simulation en introduisant des composantes aléatoires dans une procédure de construction élaborée au départ pour générer une fractal.

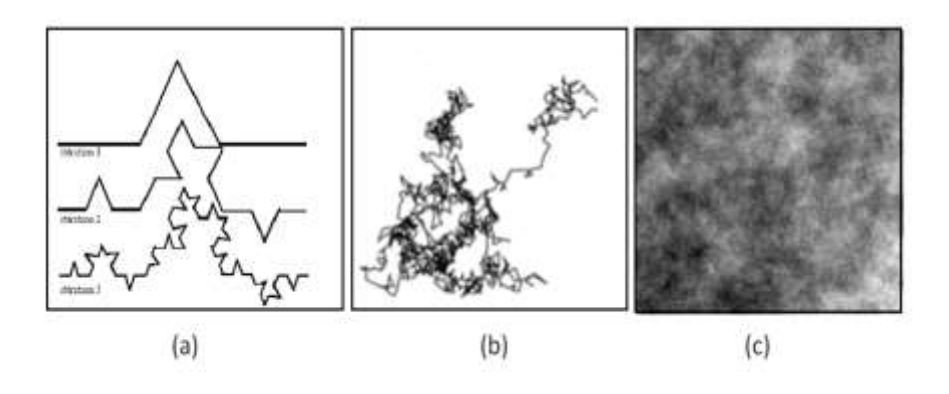

a) Courbe de Von Koch.

b) Mouvement Brownien.

c) Image en niveau de gris générée à partir d'un Mouvement Brownien Fractionnaire,

**Fig.III.10** : Ensembles fractales aléatoires.

# **III.5. Méthodes fractales**

Nous pouvons diviser les méthodes fractales en imagerie en deux classes : les méthodes basées sur le Système de Fonctions Itérées (IFS) et les méthodes basées sur le calcul de la dimension fractal.

Les **IFS** interviennent dans la génération d'objet fractal à fort caractéristique auto similaire [38]. Ils sont utilisés dans la simulation d'objets naturels ainsi que dans la modélisation d'organes biologiques. On les rencontre également dans la compression d'images.

La dimension fractale est exploitée dans le cadre de l'analyse et du traitement d'image et permet à titre d'exemple la caractérisation l'indexation et la segmentation d'image...

## **III.6. Dimension Fractal**

### **III.6.1. Dimension Topologique**

La dimension Topologique **D<sup>T</sup>** d'un objet est associée au nombre de degré de liberté d'un point qui se déplace à l'intérieure de cet objet .Autrement dit D<sub>T</sub> fait la référence à un nombre entier de vecteurs indépendants qui forment la base de cette objet [38]. Ainsi, un point est considéré comme un objet de dimension 0, une courbe comme un objet 1D, une surface comme un objet 2D et en générale, un objet de dimension **n** est représenté dans un espace Euclidienne  $R<sup>n</sup>$  [39].

#### **III.6.2 Dimension de Hausdorff**

C'est la plus ancienne définition de la dimension fractale. Elle a été proposée en 1919 par **Félix Hausdorff** et développée en 1935 par **Besicovitch**. Elle est d'ailleurs souvent appelée dimension de Hausdorff – Besicovitch. Elle est basée sur la considération de l'ensemble de tous les pavages possibles.

La dimension de Hausdorff – Besicovitch  $D_h$  est le rapport des logarithmes entre le nombre N d'homothéties internes de l'objet fractal et l'inverse de la raison r.

$$
Dh = \frac{\text{Ln}(N)}{\text{Ln}(\frac{1}{r})}
$$
\n(3.1)

Où N est le nombre d'homothéties internes de l'objet fractal (parties exactement semblables à l'objet lui-même) et r est le taux de dilatation ou de réduction [39].

#### **III.6.3. Dimension des boites**

Elle est également appelée dimension de **Minkowski-Bouligand**.

Soit δ le pas la grille servant à paver un objet F, nous parlons alors de δ pavage et nous notons Nδ(F) le nombre minimum de pavé de la grille interceptant l'objet F.A l'instar de la mesure de Hausdorff, nous définissons la quantité :

$$
b_{\delta}^{d}(F) = \inf \left\{ \sum \text{ pavés intersectant} F^{\delta^{d}} / \delta - \text{pavage de } F \right\} = N_{\delta}(F) * \delta^{d} \tag{3.2}.
$$

En réduisant le pas  $\delta$  de la grille,  $b^d_{\delta}(F)$  prend alors une nouvelle valeur et lorsque  $\delta$  tend vers 0, nous obtenons une approximation de la mesure de l'objet  $b^d$ (F) :

$$
b^{d}(F) = \lim_{\delta \to 0} b_{\delta}^{d}(F) = \lim_{\delta \to 0} N_{\delta}(F) * \delta^{D}
$$
 (3.3)

La dimension des boites de l'objet F, notée  $D_b(F)$  est défini comme :

$$
Db(F) = \lim_{\delta \to 0} \frac{\log N_{\delta}(F)}{\log(\frac{1}{\delta})} = -\lim_{\delta \to 0} \frac{\log N_{\delta}(F)}{\log(\delta)}
$$
(3.4)

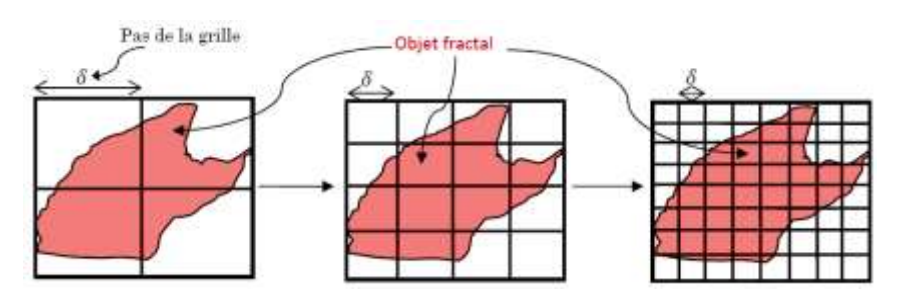

**Fig.III.11** : Dimension des boites.

## **III.6.4. Dimension de capacité**

La dimension de capacité est obtenue par le remplacement de la grille régulière utilisée pour le calcul de dimension des boites, par des boules ayant la même rayant δ.  $N_{δ}(F)$  est le nombre minimal de boules de rayon δ nécessaire pour paver l'objet F (fig.III.12). La dimension de capacité notée  $D_c(F)$  est alors :

Dc (F) = 
$$
\lim_{\delta \to 0} \frac{\log N\delta(F)}{\log(\frac{1}{\delta})}
$$
 (3.5).

**Fig.III.12:** Dimension de capacité.

#### **III.6.5. Dimension d'autosimilarité**

L'étude des objets fractals est facilitée par leur similarité. L'expression analytique de la dimension fractal strictement auto similaire F est donnée par :

$$
1 = Nr.r D \tag{3.6}
$$

D'où

$$
D = \frac{\log(Nr)}{\log \frac{1}{r}} \tag{3.7}
$$

D est la dimension d'autosimilarité. N<sub>r</sub> est l'union de toutes les copies distinctes qui couvrent parfaitement l'objet F et r rapport d'homothétie par rapport à  $N_r$ [39].

**Remarque :** Mis à part la dimension topologique toutes les dimensions citées ci-dessus représentent une mesure de la dimension fractale que nous noterons D.

D est le nombre qui quantifie le degré d'irrégularité et de fragmentation d'un ensemble géométrique ou d'un objet naturel. Les formules 3.1 - 3.6 peuvent également s'écrire :

$$
D = \frac{\text{Ln}(\text{Nonbre de Copies})}{\text{Ln}(\frac{1}{\text{Rapport de Rétraction}})} \tag{3.8}
$$

Donc, d'après la formule (3.8), la dimension fractale D n'est pas toujours entière. Citons par exemple le cas des poussières qui représentent des ensembles discontinus de points ayant une dimension entre 0 et 1 : ce n'est ni la dimension du point ni celle de la courbe. Une ligne très contorsionnée se rapproche plus d'une surface que d'une ligne et aura une dimension fractale entre 1 et 2 et tends vers 2.

Les objets qui ont un volume plus ou moins creux (cristaux, éponges...) ont une dimension entre 2 et 3 …

Cette formule est aussi valable pour les figures simples (non fractales) et dans ce cas D est un entier :

- Un segment a pour dimension  $D = 1$ .
- Un carré a pour dimension  $D = 2$ .
- Un cube a pour dimension  $D = 3$  [36].

# **III.7. Méthodes pour le calcul de la dimension fractale « DF »**

De nombreuses méthodes existent pour calculer la dimension fractale. Ces méthodes peuvent être groupées en 2 classes : celles dites de « comptage de boites », celles basées sur le mouvement Brownien fractionnaire.

## **III.7.1. Méthodes de comptages des boites**

Chaque algorithme de cette classe, nécessite un maillage du signal par des « «boites », puis la formulation d'une probabilité dans chacune d'elle et enfin l'estimation de la DF par le calcul d'une régression linéaire [39].

Citons quelques algorithmes :

### **a) Méthodes de « comptages des boites » (Box- counting »**

Cette méthode est la plus utilisée et la plus populaire (fig.III.11). Son principe général, et dans le cas particulier des images binaires est :

- 1. Faire glisser une boite de taille r sur toute l'image.
- 2. Compter le nombre de boite contenant un signal (pixel=1).
- 3. Varier le paramètre r et répéter les' étapes 1 et 2.
- 4. La DF est donnée par la pente la régression linéaire :

$$
DF = \frac{\text{Ln}(\text{Nombre de boites})}{\text{Ln}(r)}\tag{3.9}
$$

#### **b) Méthode de « comptage différentiel des boites »**

Cette formulation a été nommée « «DBC ». Elle a comme principal avantage de travailler sur des images codées en niveaux de gris.

Le principe de cette méthode est : Le signal est partitionné en boites de différentes tailles r et la probabilité N(r) est calculée comme la différence entre le maximum et le minimum des niveaux de gris dans la (i, j) éme boite.

Cette étape est ensuite répétée pour toutes les boites et la DF est estimée par la formule (3.8).

Le problème récurrent et majeur est le choix de taille des boîtes. Si on prend une taille trop petite, alors le nombre maximum de boîtes du maillage est supérieure à l'échelle des niveaux de gris. La conséquence est donc que les boîtes non- comptées sous estimeront la DF. De la même manière, pour une limite supérieure trop grande, la grande différence entre le nombre de boites et l'échelle des niveaux de gris aura la même conséquence sur l'estimation de la DF.

#### **c) Méthode de « «comptage étendu ». « XCM »**

La méthode a été proposée comme une alternative à la BC. Le principal point de XCM peut être formulé comme ceci. La BC est appliquée à plusieurs sous-ensembles de l'objet fractal et le maximum des dimensions de ces derniers est considéré comme la DF du signal. L'algorithme peut être considéré comme l'application de la BC 0 à chaque sous–ensemble. Cette méthode peut donc être comparée à la BC parce que la DF est calculée sur les signaux binaires.

#### **III.7.2. Méthodes basées sur le mouvement Brownien fractionnaire (fBm)**

Le modèle fractal, qui est basé sur le mouvement brownien fractionnaire n'est pas un modèle stationnaire et est souvent utilisé pour décrire des phénomènes aléatoires.

#### **a) Méthode de la variance**

La méthode de variance est basée sur une modélisation statistique Gaussienne du signal étudié. A partir d'une DF donnée, il est possible d'utiliser une modélisation d'un fBm pour créer un signal correspondant à une telle DF.

#### **b) Méthode du spectre de puissance**

La méthode du spectre de puissance est basée sur le spectre de Fourier dépendant du fBm. Chaque ligne formant l'image, est transformée dans l'espace de Fourier, puis le spectre de puissance est calculé. Ensuite l'ensemble de ces spectres correspondant à chaque profil de l'image est moyenné. La DF est enfin estimée par la pente de la régression linéaire des différents spectres en fonction d'une taille de grille.

#### **III.7.3. Intérêt de la dimension fractale**

La dimension fractale indique un certain degré d'occupation de l'espace physique par une forme fragmentée, ramifiée, tortueuse. Elle décrit la complexité d'une forme. Elle caractérisée aussi le comportement auto-similaire d'une surface. Cette caractéristique n'est généralement pas acquise par les surfaces naturelles, mais elle est respectée en moyenne par les textures.

## **III.8. L'homme et les fractales**

Dans le corps humain, les structures fractales abondent : les réseaux de vaisseaux sanguins, les nerfs, les bronches...

Cette structure de type fractal accroît considérablement la surface utilisable pour l'absorption, la distribution, la collecte et le transport d'information par les différents réseaux du corps, c'est pourquoi elle y est si présente. C'est dans le corps une structure très efficace.

## **III.8.1. Les fractales et les neurones**

Certains neurones rappellent les fractales : avec un faible grossissement, on peut discerner des branches asymétriques, les dendrites, connectées au corps des cellules. Avec un grossissement supérieur, on peut distinguer sur ces dendrites d'autres branches plus petites, en grossissant de nouveau sur ces branches apparaissent d'autres branches. Nous avons donc des branches sur des branches sur des branches. C'est donc une structure fractale, même si ici la hiérarchie des embranchements s'arrête à un certain niveau alors que celle d'une fractale idéale est infinie. Cette similitude avec les fractales s'accentue encore quand on observe deux photographies de dendrites. En effet il est très difficile en les observant, de savoir auquel des deux grossissements appartient chaque photographies. Les neurones ont donc la propriété de ressemblance interne ou similitude interne.

#### **III.8.2. Les fractales et les réseaux sanguin**

Le réseau des veines et des artères coronaires, qui joue un rôle vital pour le corps, est de structure fractale, chaque vaisseau se subdivise en plus petits vaisseaux qui à leur tour se divisent jusqu'à donner les **capillaires**. Cette correspondance permet d'expliquer certains phénomènes de la circulation sanguine. C'est ce qu'ont fait deux chercheurs de l'Université de Washington. Ils ont utilisé la géométrie fractale pour expliquer les anomalies de la circulation sanguine dans le cœur en particulier dans l'infarctus du myocarde. Ils ont remarqué que le tissu de fibres qui relie les valves mitrales et tricuspides du muscle cardiaque est un tissu de type fractal, tout comme la structure arborescente du faisceau de Hiss qui conduit les impulsions électriques des oreillettes aux muscles cardiaques des ventricules. Ces similitudes leur ont permis de mieux cerner le problème et d'affiner leurs connaissances en cardiologie [39].

# **III.9. Conclusion**

Dans ce chapitre nous avons présenté le principe de la géométrie fractale et de l'importance de la dimension fractale pour mesurer ou caractériser les objets complexes, voire naturels qui présentent des propriétés particulières tel que l'invariance vis-à-vis de l'échelle, structure très irrégulières…

Nous avons également cités certaines méthodes qui permettent l'estimation de la dimension fractale. Nous verrons dans la suite comment tirer profit de ces méthodes pour l'analyse des images mammographiques.

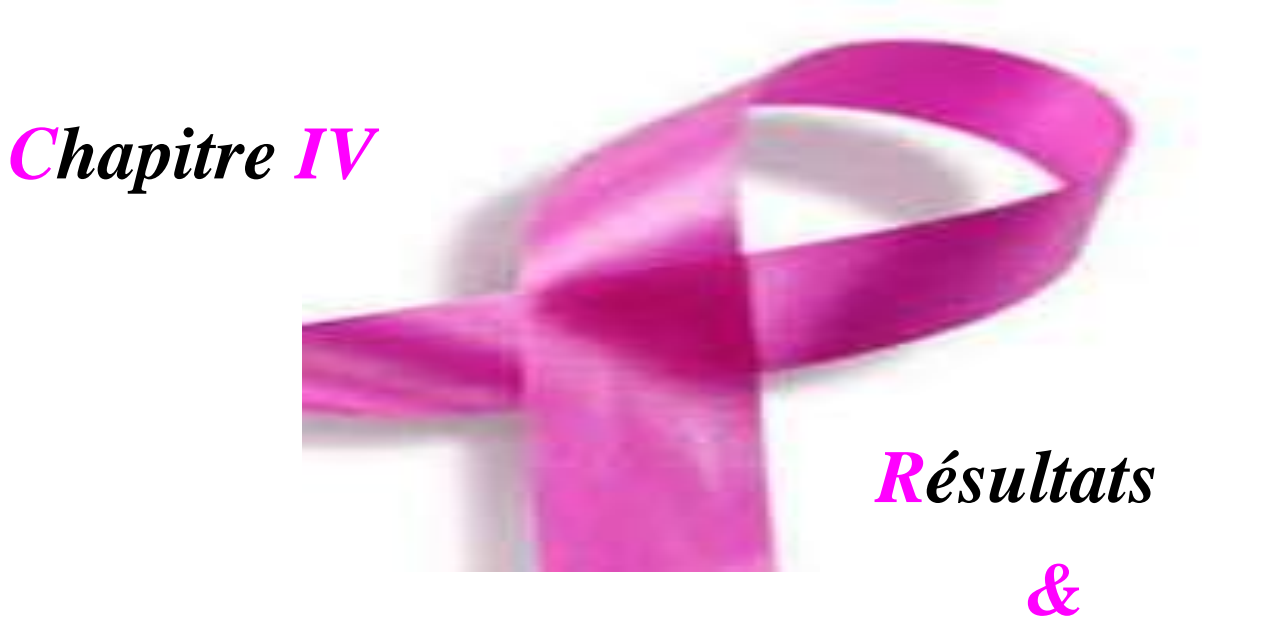

*Interprétation*

# **IV.1. Introduction**

Dans ce dernier chapitre, nous allons détailler la méthodologie adoptée pour caractériser le contour des masses mammaires bénignes et malignes.

Dans la chaine d'analyse des images avec masses, nous commençons par la détection des contours des masses, ensuite on calcul d'un part la dimension fractale de l'image contour, et d'autre part on calcul des paramètres de texture de la masse segmentée (région extraite de l'image source. On répète ces opérations sur l'ensemble des images de la base et une classification par SVM sera menée pour identifier les masses malignes des masses bénignes. L'organigramme suivant trace les étapes ci-dessus décrites (Fig. IV.1).

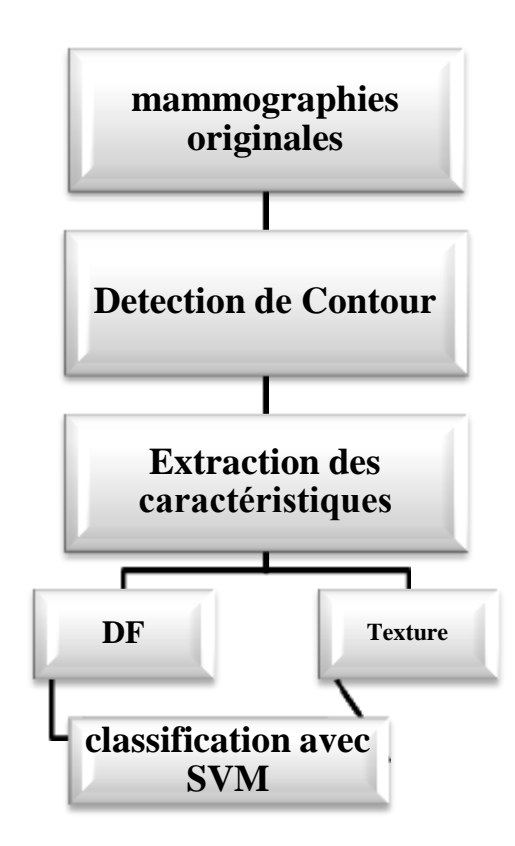

**Fig. IV.1 :** Schéma des différentes étapes du système d'analyse d'images**.**

# **IV.2. Images mammographiques**

Nous avons utilisé la base d'images **MIAS** de la société d'analyse d'images de mammographie composée de 322 images mammographiques avec différentes pathologies, de format PGM et avec une résolution spatial de [1024\*1024] [40].

La base de données offre, pour chaque image des informations telles que le type de tissu, type d'anomalie (s'il y a lieu), la gravité de l'anomalie ainsi que l'emplacement de l'anomalie. (Fig.IV.2).

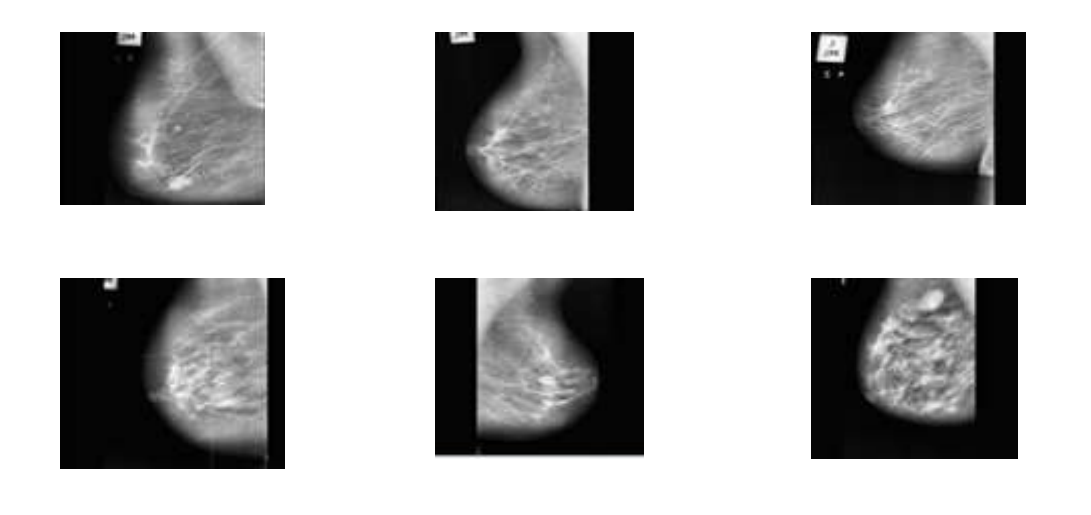

**Fig.IV.2** : Quelques images de base MIAS avec diverses pathologies.

Le format **PGM** est un format d'enregistrement d'images non compressé relativement simple. Les images sont codées par des valeurs représentant les niveaux de gris de leurs pixels. Ces valeurs sont comprises entre 0 et 255**.**

# **IV.3. Extraction de la région d'intérêt « tumeur »**

Nous commençons par choisir une fenêtre autour de la tumeur en partant des paramètres fournis par la base MIAS et en ajoutant une marge supplémentaire de manière à ne pas tronquer la tumeur (Fig.IV.3).

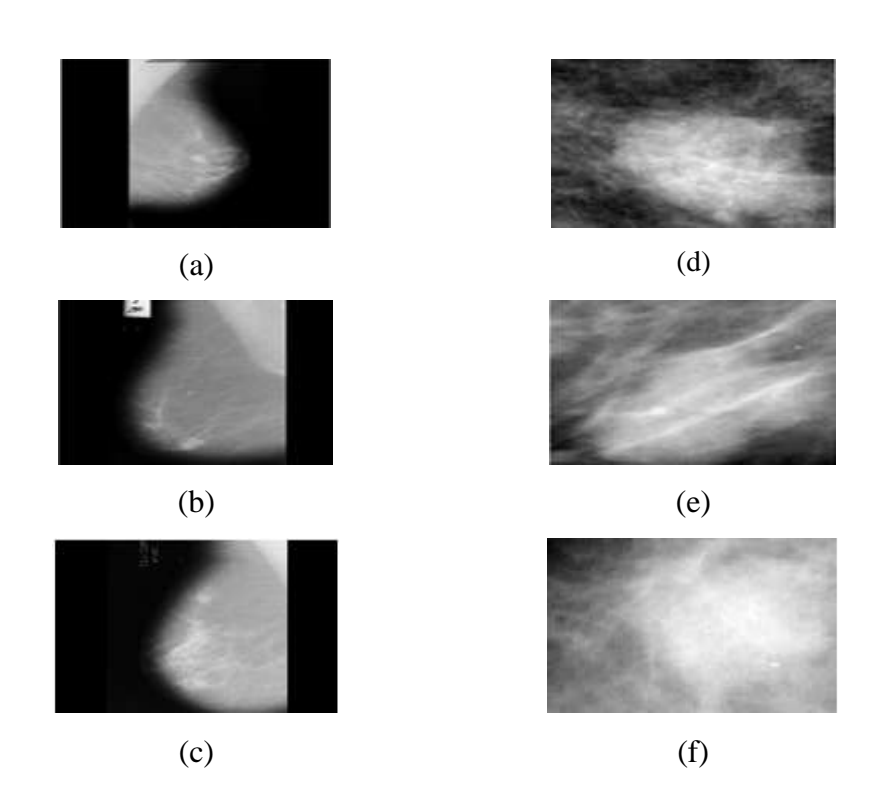

Fig.IV.3: (a), (b), (c) Images originales. (d), (e) tumeurs bénignes. (f) tumeur maligne.

# **IV.4. Détection de contour**

Nous avons utilisé les opérateurs morphologiques et en particulier la Ligne de Partage des Eaux avec marqueurs, le marqueur choisi est la fonction distance.

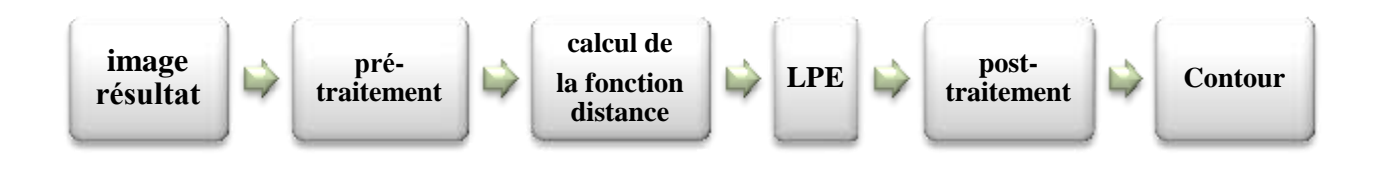

**Fig.IV.4 :** Schéma de la LPE**.**

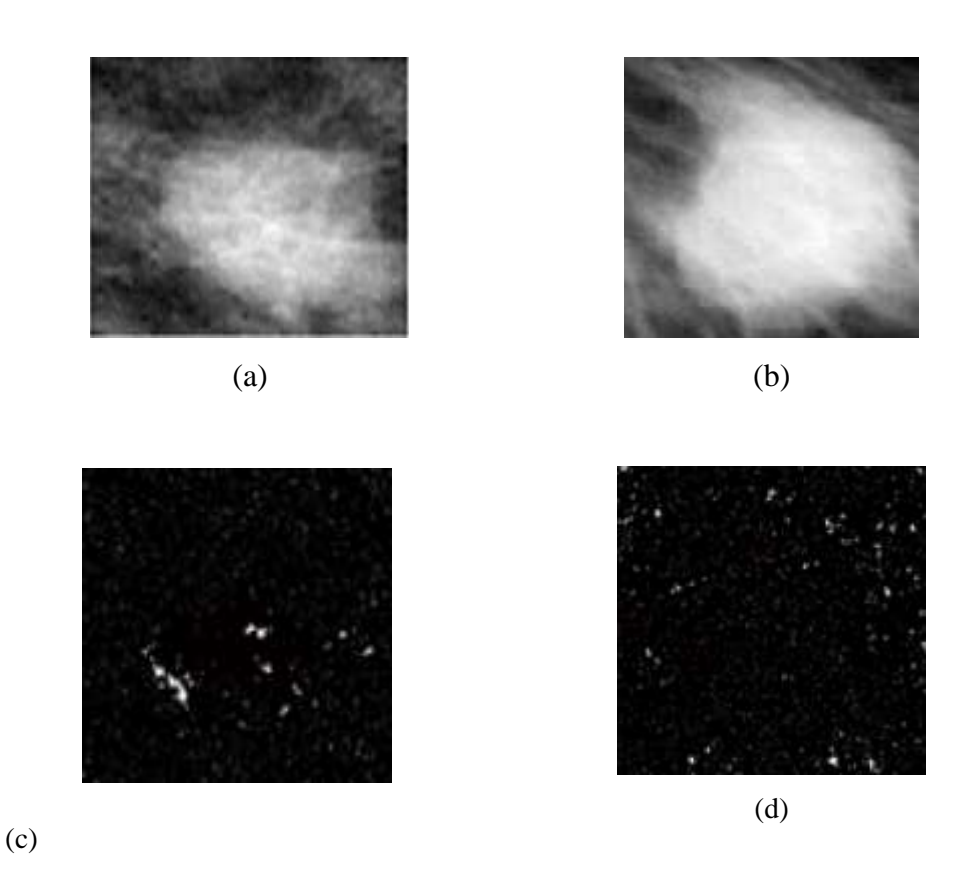

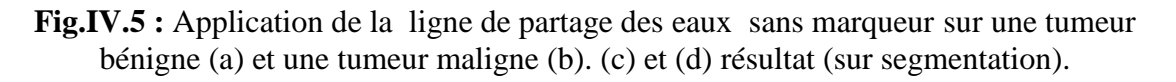

Nous remarquons que l'application de l'algorithme de la LPE sur des images naturelles produit une sur-segmentation, c'est pour ça nous avons utilisé des marqueurs comme solution pour d'éviter cette sur segmentation.

Le marqueur ainsi choisi est la fonction distance.

 $\checkmark$  La fonction distance est associée à un objet (ou forme) X dans un espace E. Elle associe à chaque point x de X sa distance au complémentaire de X dans E.

$$
\forall x \in X \, d(x) = dist(x, X^C) \tag{4.1}
$$

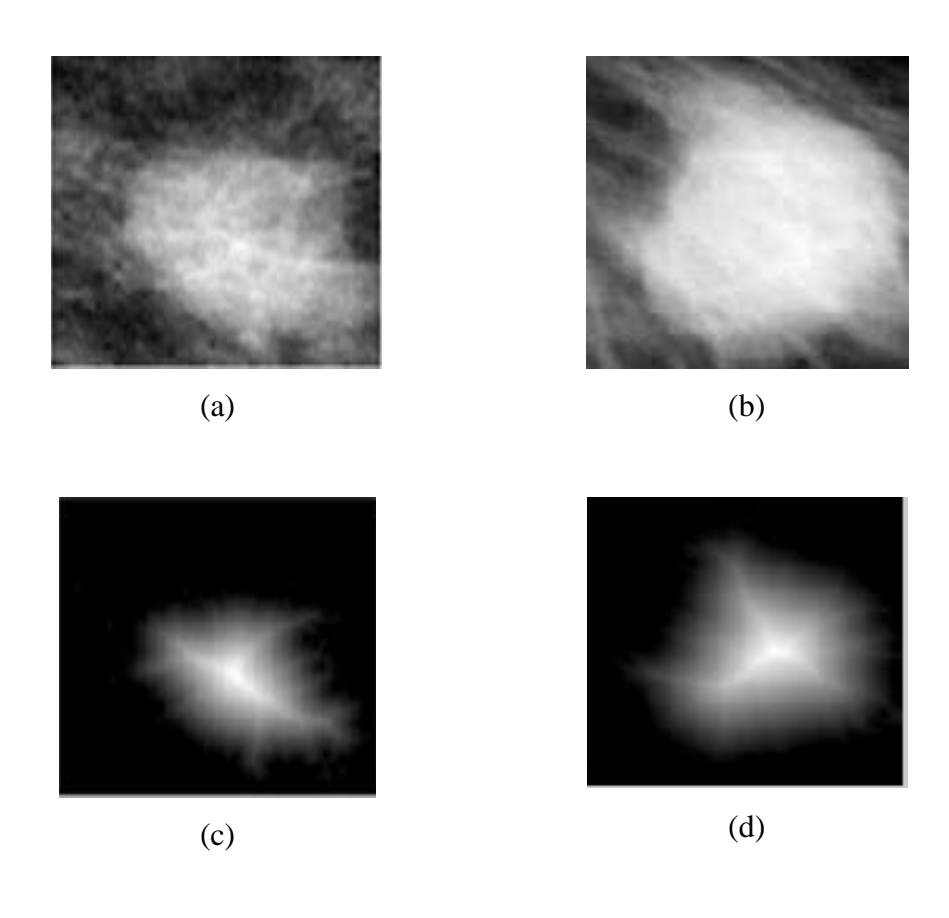

Fig.IV.6: Segmentation LPE utilisant comme marqueur la fonction distance : une tumeur bénigne (a) et une tumeur maligne (b). (c) et (d) sont des fonctions distances respectives.

L'intérêt de la fonction distance pour la LPE est pour marquer les objets à segmenter et éviter la sur segmentation de l'image.

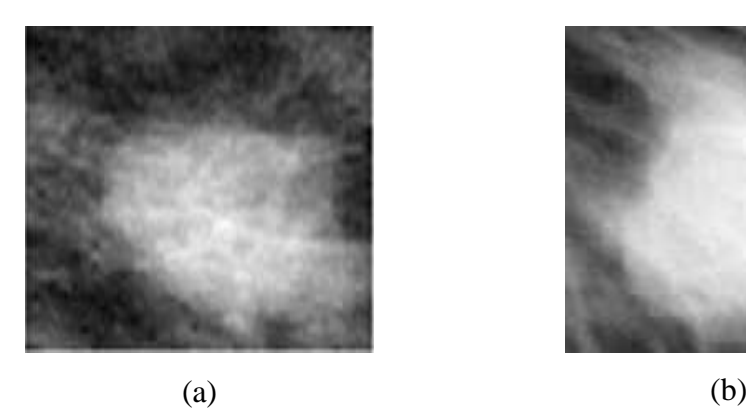

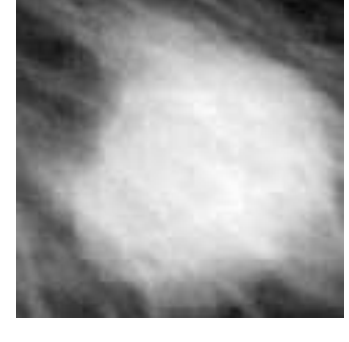

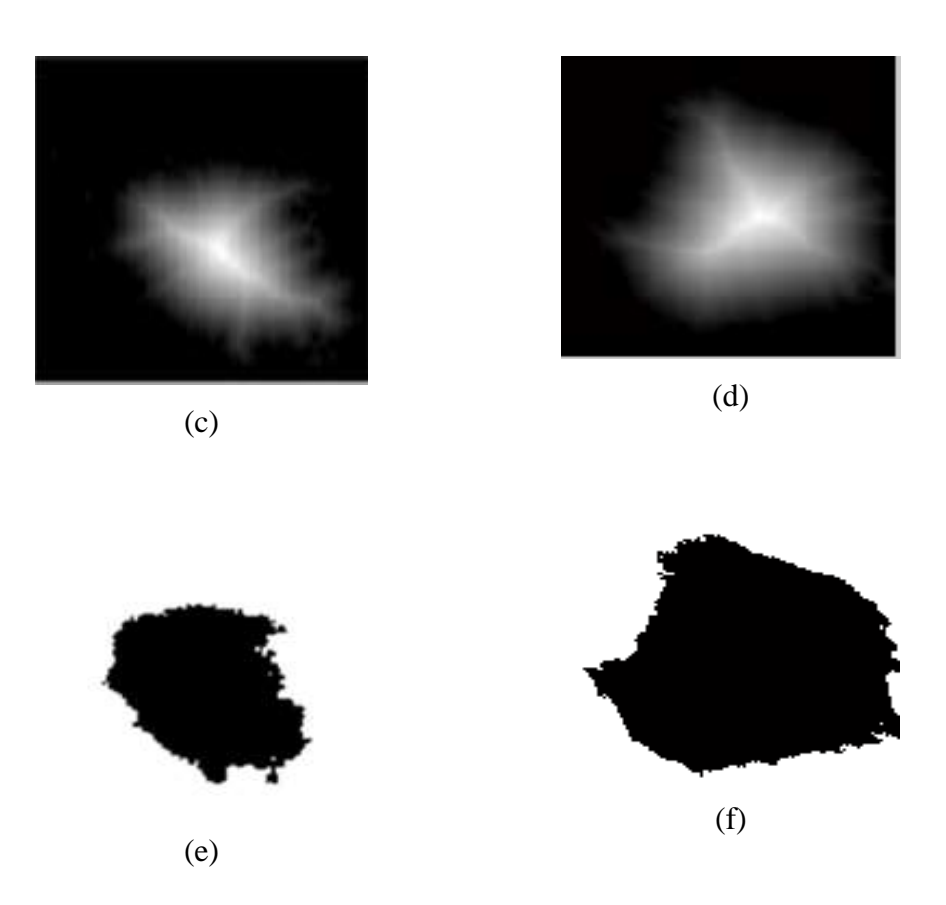

**Fig.IV.7**: Application de la ligne de partage des eaux sur une tumeur bénigne (a) et une tumeur maligne (b). (c) et (d) sont des fonctions distances respectives, (e), (f) sont des Résultats finales (post traitement).

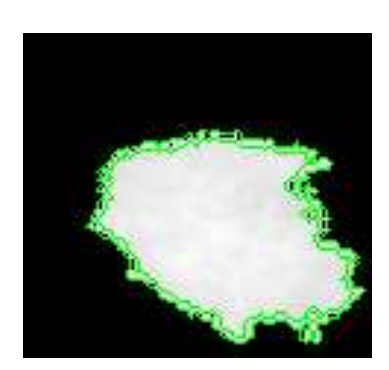

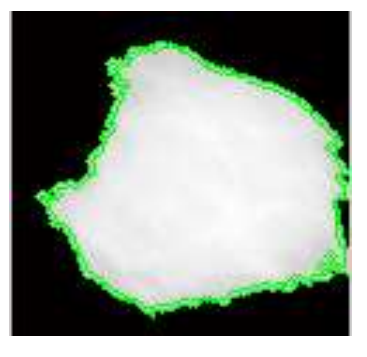

 $(a)$  (b)

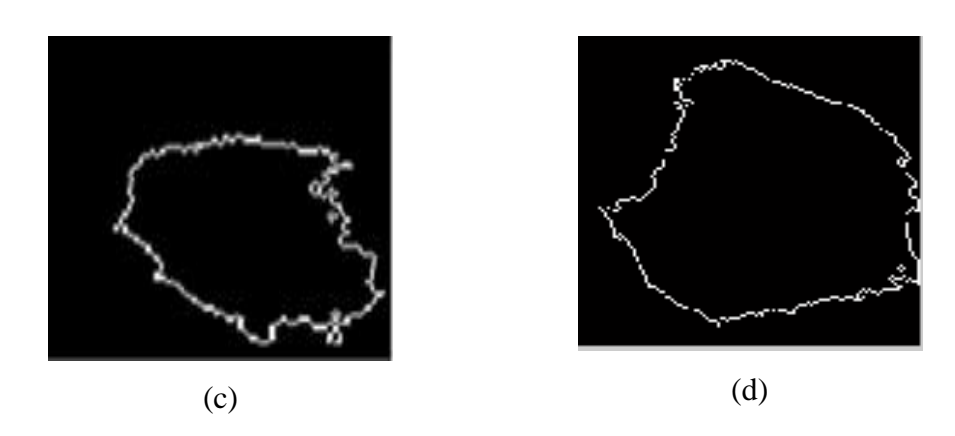

**Fig.IV.8:** Une tumeur bénigne segmentée (a) et une tumeur maligne segmentée (b). (c) et (d) sont des contours des tumeurs segmentées respectives**.**

Nous remarquons que la LPE donne le contour visé, celui de la tumeur. Ceci est principalement dû au bon choix des marqueurs qui ont pour rôle d'imposer la présence de certains bassins versants seulement de manière à contraindre la topologie de la LPE et d'éviter la sur-segmentation. Le marqueur ainsi choisi est la fonction distance

Notons de plus, qu'il s'agit d'un contour fermé, d'épaisseur 1 qui respecte les jonctions et obtenu avec une courte durée d'exécution.

# **IV.5. Extraction des paramètres**

La description des lésions mammaires est une étape incontournable dans la chaîne d'analyse des images mammographiques. Après la segmentation, l'étape suivante est l'extraction des caractéristiques qui décrivent la région et le contour des tumeurs.

Les attributs à extraire peuvent être de différentes nature : attribues géométriques (compacité, régularité, diamètre,…) ; attribues de couleur et texture (contraste, homogénéité,…) ; attribues fractals…Compte tenu de la nature fractale des mammographies, nous choisissons dans un premier temps la dimension fractale du contour de la tumeur. Et plus de précision nous ajoutons les attributs de texture de la région interne de la tumeur.

## **IV.5.1. Dimension fractale (DF)**

Le Tableau (IV.1) est un extrait de quelques DF des images MIAS avec masses bénignes et malignes.

| Image | mdb001 | Mdb105 |        | $mdb005$   Mdb144 | mdb010 | Mdb155 | mdb007 |
|-------|--------|--------|--------|-------------------|--------|--------|--------|
| Type  | В      | M      | B      | M                 | B      | M      | B      |
| DF    | 1.6673 | 2.3108 | 1.6514 | 2.3186            | 1.0995 | 2.1401 | 1.8262 |

**Tab.IV.1 :** Dimension fractale de quelques masses de MIAS (B : bénigne ; M : maligne).

L'algorithme utilisé est le « box counting ».

Nous constatons que la DF des masses malignes se distingue aisément de celle des masses bénignes avec une valeur supérieure des DF, des masses malignes traduisant une grande irrégularité.

## **IV.5.2. Attributs de texture**

Le Tableau (IV.1) présente quelques exemples d'attributs de textures des masses malignes et bénignes. Nous avons choisi les attributs les plus utilisés qui sont extrais de la matrice de cooccurrence de la région tumorale après segmentation. Ces attributs sont le contraste, l'homogénéité et l'énergie.

| Image       | mdb001 | mdb005 | mdb010 | Mdb105 | Mdb144 | Mdb155 |
|-------------|--------|--------|--------|--------|--------|--------|
| Type        | B      | B      | B      | M      | M      | M      |
| Contraste   | 0.0811 | 0.6019 | 0.7188 | 0.6648 | 0.9445 | 0.7624 |
| homogénéité | 0.9722 | 0.9234 | 0.9395 | 0.9668 | 0.9480 | 0.9305 |
| énergie     | 0.2835 | 0.3564 | 0.4249 | 0.5427 | 0.4638 | 0.4542 |

**Tab.IV.2 :** Attributs de texture de quelques masses de MIAS (B : bénigne ; M : maligne).

Nous constatons d'après cet échantillon qu'il n'y a pas une différence visible (au sens séparation linéaire des deux classes) entre masses bénignes et malignes. La DF est apparemment plus discriminante.

# **IV.6. Classification**

 La classification rassemble une famille de méthodes permettant l'automatisation le processus de reconnaissance, son but est de regrouper différentes observations en sousensembles (classes) selon des caractéristiques prédéfinies. Nous distinguons deux types de classification :

- Classification supervisée : les classes sont connues à priori, elles ont en général une sémantique associée
- Classification non-supervisée: les classes sont fondées sur la structure des objets, la sémantique associée aux classes est plus difficile à déterminer.

## **IV.6.1. Définitions**

Une classe est un ensemble d'éléments qui sont semblables entre eux et qui sont dissemblables à ceux d'autres classes.

Classifier consiste à maximiser les similarités des éléments qui sont dans la même classe et à minimiser les similarités de ces éléments avec ceux des autres classes.

Le Classifieur fourni une classification évaluée avec des paramètres statistiques tel que la sensibilité la spécificité et le taux de classification.

- Sensibilité (Se) : Représente la probabilité que le test soit positif si la tumeur est maligne. Sensibilité(%) = V P= (V P + FN) \*100

- Spécificité (Sp) : Représente la probabilité que le test soit négatif si la tumeur est bénigne. Spécificité(%) = V N= (V N + FP) \* 100

- Taux de classification : Représente la probabilité que la tumeur soit bien classée.

Taux de classification =  $(V N + V P) = (V N + FN + VP + FP) *100$ 

Avec VP, VN, FP et FN représente respectivement :

- Vrai positif : une tumeur maligne classée maligne.
- Vrai négatif : une tumeur bénigne classée bénigne.
- Faux positif : une tumeur bénigne classée maligne.
- Faux négatif : une tumeur maligne classée bénigne.

## **IV.6.2. Les séparateurs à vaste marge ou Support Vector Machine ou (SVM)**

Le SVM est une méthode de classification binaire par apprentissage supervisé, elle fut introduite par Vapnik en 1995. Cette méthode repose sur l'existence d'un classificateur linéaire dans un espace approprié.

Puisqu'on possède deux classes, cette méthode fait appel à un jeu de données d'apprentissage pour apprendre les paramètres du modèle. Elle est basée sur l'utilisation de fonctions dites « noyaux » qui permettent une séparation optimale des données.

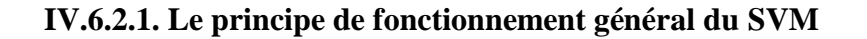

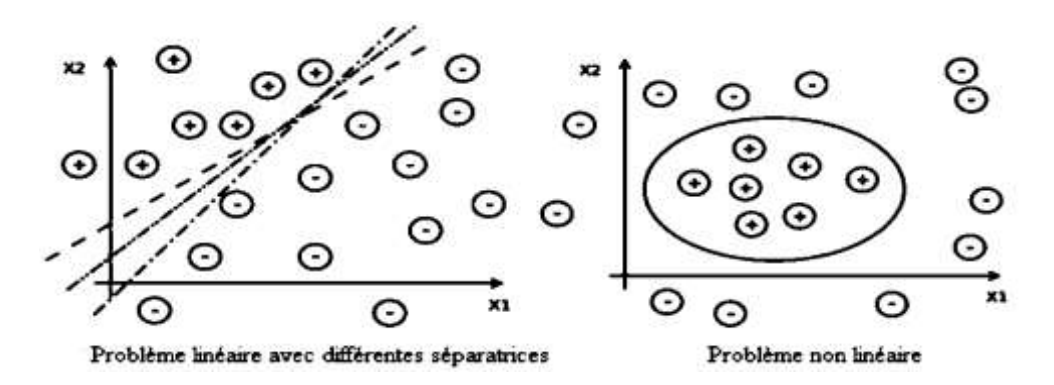

**Fig.IV.9** : Exemples de séparation linéaire et non linéaire des classes.

Dans le cas simple linéairement séparable il existe de nombreux hyperplans séparateurs comme nous pouvons le voir sur la figure (IV.7) Selon la théorie de Vapnik [41], l'hyperplan optimal (optimum de la distance interclasse) est celui qui maximise la marge. Cette dernière étant définie comme la distance entre un hyperplan et les points échantillons les plus proches. Ces points particuliers sont appelés vecteurs support.

## **IV.6.2.2. Algorithme**

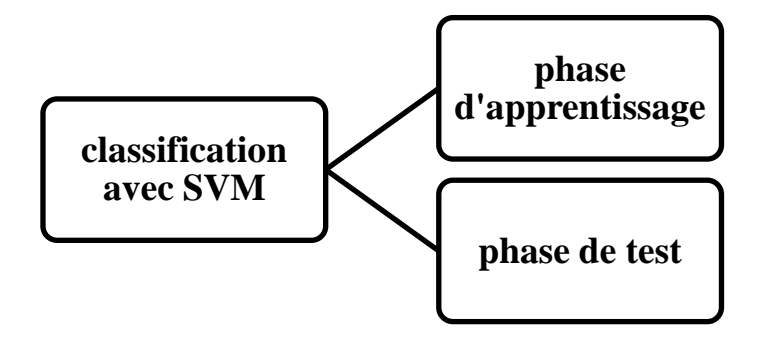

**Fig. 4.10 :** Les différentes étapes du SVM.

Avec la classification SVM, la base est divisée en deux parties, une partie est utilisée pour l'apprentissage et la deuxième pour le test. La partie consacrée à l'apprentissage est plus grande que celle réservée au test.

# **a) Phase d'apprentissage**

On utilise un procédé d'optimisation pour identifier les vecteurs supports « c », les poids αi, et le biais « b » qui sont utilisés pour classer les vecteurs x conformément à l'équation suivante :

$$
c = \sum_{i} \alpha i k(si, x) + b \tag{4.2}
$$

Où k est une fonction noyau.

Dans le cas d'un noyau linéaire, k est le produit scalaire. Si c ≥0, alors x est classé en tant que membre du premier groupe, sinon il est classé comme un membre du deuxième groupe.

#### **b) Phase de test**

Cette phase utilise les résultats de la phase d'apprentissage pour classer les vecteurs x conformément à l'équation (4.1).

Si  $c > 0$ , alors x est classé en tant que membre du premier groupe, sinon il est classé comme un membre du deuxième groupe.

On a varié le nombre d'images consacré à l'apprentissage et au test afin d'obtenir un bon taux de classification.

## **IV.6.3. Application**

Dans ce mémoire nous avons choisi SVM en mode linéaire et « cross validation » nous avons traité :

- 80 images comme des individus.
- $\bullet$  deux classe (0 : bénigne, 1 : maligne).
- 4 caractéristiques (DF, contraste, homogénéité, énergie).
- 4 partitions dans la phase d'apprentissage et une partition dans la phase de tes (20 images).
#### **IV.6.4. Résultats**

Les résultats obtenus de la classification des images de la base MIAS contenant des masses bénignes et malignes par SVM sont représenté dans les tableaux suivants :

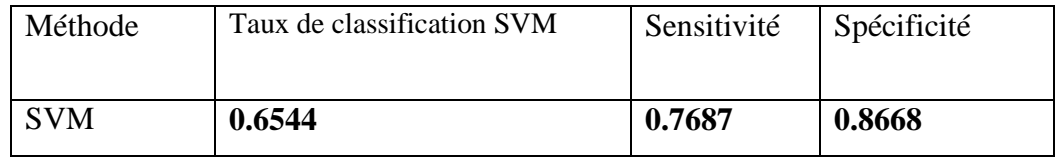

**Tab.IV.3 :** Résultats de la classifcation par SVM avec DF

Nous remarquons que l'application de l'algorithme de SVM avec un seul paramètre produit un résultat moyen c'est- à-dire le Taux de classification SVM est 65%, pour améliorer ces résultats on ajoute les attributs de texture.

Le tableau (IV.4) représente les résultats de la classifcation en tenant compte de la texture des masses mammaires.

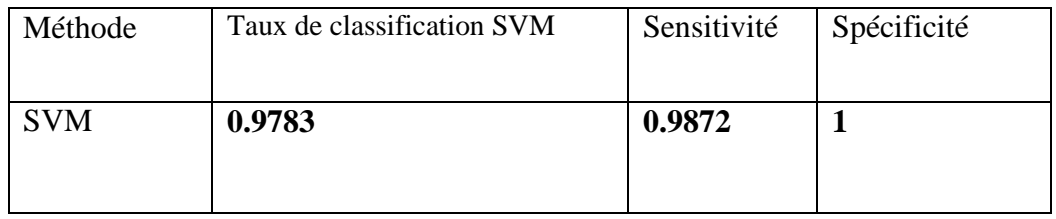

**Tab.IV.4 :** Résultats de la classifcation par SVM avec DF et texteur.

On constate que le taux de classification (98%) est nettement amélioré avec l'utilisation du maximum d'information sur la tumeur : texture et DF.

# **IV.7. Conclusion**

 L'objectif de notre travail qui est l'analyse de contour des masses mammaires en vue de différencier les masses bénignes des masses malignes est atteint. Nous obtenons un résultat satisfaisant avec un taux de classification de 98%. Rappelons que pour y parvenir nous avons segmenté la tumeur, nous avons calculé la DF de l'image contour et les attributs de texture de la région interne de la tumeur. Enfin, nous avons appliqué un classifieur supervisé (SVM) pour classer automatiquement, après apprentissage les masses malignes et bénignes de la base MIAS.

Le cancer du sein continue à être l'une des causes principales de mortalité parmi les femmes. Sa détection précoce est essentielle pour alléger la prise en charge thérapeutique. Ce projet a pour objectif la caractérisation des masses tumorales pour une classification automatique. C'est une phase de l'aide au diagnostic qui permet de dire si la masse considérée est bénigne ou maligne.

Pour cela nous avons d'abord étudié l'anatomie su sein avec les diverses pathologies qui l'affectent en particulier les tumeurs. Nous avons également présenté quelques techniques d'acquisition des images mammaires. La mammographie étant l'une des plus couramment utilisées, surtout en dépistage, nous avons basé notre étude sur les mammographies de la base de données MIAS.

La caractérisation peut se faire sur la texture, la forme et la couleur. Ce dernier paramètre est inexistant pour nous car il s'agit d'images en niveaux de gris. Reste la texture et la forme.

Pour simplifier, nous avons d'abord choisi le contour. Il est connu que l'irrégularité du contour est en relation avec la malignité de la masse : plus ce dernier est irrégulier plus la probabilité d'avoir une masse maligne est grande. Bien que beaucoup de paramètres géométriques puissent être exploités pour caractériser l'irrégularité du contour (périmètre, compacité, excentricité, …), ces derniers ont parfois des limites. La dimension fractale étant plus adéquate, nous avons implémenté l'algorithme de base le comptage de boites. Il est adapté aux images binaires et c'est justement ce que nous obtenons après segmentation de la région entourant la masse tumorale.

Rappelons à ce titre que le prétraitement effectué est une détection de contour et nous avons choisi l'une des méthodes les plus robustes, il s'agit de la ligne de partage des eaux (LPE). Cet algorithme est exécuté en mode marqueur avec la fonction distance.

Le contour obtenu est très satisfaisant car il ne détruit pas les irrégularités et n'introduit pas d'effet de flou.

Nous avons alors calculé la DF de 80 images. Le taux de classification obtenu est seulement de 65%.

Pour renforcer la caractérisation nous avons ajouté les attributs de texture. Nous avons extrait la tumeur avec ses niveaux de gris initiaux. Ensuite nous avons calculé la matrice de

cooccurrence. A partir de cette dernière nous avons calculé les attributs de texture contraste, homogénéité et énergie.

En utilisant cette fois-ci les 4 attributs (DF contraste homogénéité et énergie) on obtient un taux de classification de 98%.

Rappelons que nous avons choisi le classifieur SVM en mode cross-validation. Les résultats sont assez satisfaisants.

Cependant nous proposons de poursuivre la caractérisation des tumeurs avec un meilleur choix des attributs de texture. D'autre part nous proposons de tester la détection de contour par l'approche multi-fractale, pour évaluer son efficacité dans la classification. En effet la morphologie mathématique utilise à la base des opérations d'ouverture et de fermeture qui suppriment des pixels « gênants » mais ceci a pour effet une non fidélité à l'image de départ ce qui peut affecter le diagnostic en phase très précoce.

[1] J. Brettes, C. Michelin, B. Girard, J. Belloc. « Cancer du sein ». Paris: Elsevier Masson, 2007. 358 p. ISBN: 978-2-294-01813-8.

[2] Drake, Richard L. VOGL, A. Wayne. Mitchell, Adam W. M. Grays anatomie pour les étudiants. Issy-les-Moulineaux : Elsevier Masson, 2010. 1103 p. ISBN 978-2-8101-0151-1.

[3] KAMINA.P 'anatomie gynécologique et obstétricale' Ed MALOINES 1996

[4] http://www.centremaladiesseinsaintlouis.org/formations/presentations/cours du M1/anatomie sein cours du fichier anatomie sein cours du.ppt

[5] NETTER, Franck. 'Atlas d'anatomie humaine'. 4e édition. Issy-les-Moulineaux : Masson, 2007. 548 p. ISBN 978-2-294-08042-5

[6] Imen cheikhrouhou Esp kachouri, « Description et classification des masses mammaires pour le diagnostic du cancer du sein », thèse pour l'obtention du titre de docteur de université d'Evry- Val d'Essonne, soutenue le 27 juin 2012.

[7] J. Métivier. Radiothérapie externe du sein : « amélioration de l'uniformité de la dose au volume cible ». Mémoire présenté à l'Université Laval pour l'obtention du grade de Maître des Sciences (M.Sc.), Sep 2003.

[8] ] http ://curie.fr/fr/la-fondation/espace-informations/les-dossiers pédagogiques / cancer du- sein/comment-diagnostiquer-un-cancer-du-sein -002331

[9] P. sante. (2012) Passeport sante. http ://www.passeportsante.net/fr/.

[10] [www.hanys.org/quality/.../Breast-Cancer-Guidelines-French.pdf](http://www.hanys.org/quality/.../Breast-Cancer-Guidelines-French.pdf)

[11] J. Morére, F. P. Plorca, M. Aapro, R. Salmon. «Le cancer du sein ». Paris, Springer, Oct 2007,313 p, Oncologie pratique, ISBN : 978-2-287-36071-8.

[12] http ://fr.wikipedia.org/wiki/Mammographie

[13] http ://sante-medecine.commentcamarche.net/faq/3669-irm-imagerie-par résonance magnétique # la-technique-de-l-IRM

[14] http ://www.info-radiologie.ch/irm\_seins.php

[15] http ://www.e-cancer.fr/cancerinfo/les-cancers/cancer-du-sein/lediagnostic/biopsiechirurgicale

[16] http://www.passeportsante.net/fr/Maux/Problemes/Fiche.aspx?doc=cancer sein

[17] Thibault LELORE, Segmentation d'image : Application aux documents anciens, Mémoire de Master de recherche « Architectures logicielles distribuées », Université de Nantes.

[18] BOUCETTA Aldjia, Etude de l'est des Transformées de Décorrélation en Compression des Images Couleurs RGB, Mémoire de Magister en informatique « Ingénierie des systèmes informatique », Université de Batna.

[19] Serge BEUCHER, « Segmentation d'images et morphologie mathématique », Thèse de doctorat, l'Ecole Nationale Supérieure des Mines de Paris.

[20] l'article de comprendre le cancer du sein : « l'institut national du cancer », Disponible sur le net : www.e-cancer.fr, ISBN: 978-2-913 495-30-2, Validation : janvier 2007.

[21] I. Hadjidj, « Approche Morphologique pour la Segmentation d'Images Médicales », Mémoire présenté à l'Université de Tlemcen pour l'obtention de Diplôme de Magister en Électronique Biomédicale, 2011.

[22] S. H. Kobrunner, I. Schreer, R. Bassler, M. Dickhaut. « Imagerie diagnostique du sein : Mammographie, échographie, IRM, techniques interventionnelles ». 2<sup>ème</sup> édition. Paris : Elsevier Masson, 2007. 513 p. Imagerie Médicale Précis. ISBN : 9782294017902.

[23] http://apremas.org/depistage-cancer-sein/mammographie-conventionnelleoumammographie-numerique.html

[24] Giovanni Palma, « détection automatique des opacités en tomosynthèse numérique du sein », mémoire pour l'obtention de grade de docteur, spécialité : signal et images, 23 février 2010. Postel-00005948, version 1-8 apr. 2010.

[25] Alexandre Kozeniak : 'Entraînement de CADs en mammographie' Université de Mons-Hainaut-2007

[26] G. Samuel, III. Armato, M. Geoffrey, F. Michael, R. Charles, Y. David, «Lung image database consortium—developing a resource for the medical imaging research community", Radiology 24 (2004) 739–748.

[27] Eng. Michael Samir Labib Habib' a computer aided diagnosis system (cad) For the detection of pulmonary Nodules on CT scans', faculty of engineering, Cairo university Giza, Egypt2009.

[28] S. IDBRAIM, « Méthodes d'extraction de l'information spatiale et de classification en imagerie de télédétection » : Applications á la cartographie thématique de la région d'Agadir (Maroc). Ph. D. dissertation, Université Paul Sabatier de Toulouse, 2009.

[29] Mme Naima Merzougui, « Un algorithme évolutionnaire pour la segmentation d'images basé sur le diagramme de voronoϊ », mémoire pour l'obtention du diplôme de magister en l'informatique, université kasdi merbah-Ouargla, 28-06-2012

[30] I. Hadjidj, « Approche Morphologique pour la Segmentation d'Images Médicales », Mémoire présenté à l'Université de Tlemcen pour l'obtention de Diplôme de Magister en Électronique Biomédicale, 2011**.**

[31] Melle. Saïdi Fatima Zahra : « Réalisation d'algorithmes de segmentation : Application sur des images du cancer du sein ». le 27 Juin 2012.

[32] Fabien Moutarde, « Introduction aux réseaux de neurones », Caor, Mines Paris Tech.

[33] MANDELBROT, B. : Les Objets Fractals. 4e éd , Flammarion, Paris 1975.

[34] D. Avnir Ed., "The Fractal approach to Heterogeneous Chemistry", Wiley, New York, 1989.

[35] Josiane Lajoie, « La Géométrie Fractale », Université Du Québec, Juin 2006.

[36] Hafedh Ben Ibrahim Gaha : 'Analyse et Conception des Antennes Fractales

Applications aux Télécommunications Large Bande', France Juillet 20070

[37] TRICOT C. : « Courbes et Dimension Fractale ». Springer-Verlag, Paris, France, Edition Science et Culture, 1993.

[38] Melle Lehamel Malha : « Segmentation d'image texturée à partir des attributs fractals ».

[39] Renaud Lopes :'Analyse fractal et multi fractal en imagerie médicale : outils, validations et applications', Lille 1, 2009.

[40] M. Boukobza et M.Mimi. « Détection automatique de la présence d'anomalie sur une mammographie par réseau de neurones artificiels », courrier du savoir – N°13, Avril 2012, pp.103-108.

[41] CORTES and VAPNIK. "Support vector networks Machine learning",

20: 273–297, 1995.

.

### **Résumé**

L'objectif de ce mémoire est la détection et la caractérisation des lésions mammaires par l'approche fractale et analyse de texture. Nous avons commencé par l'étude de l'anatomie du sein de ses pathologies et les méthodes d'imagerie associées. Nous nous sommes intéressés aux mammographies comportant des masses tumorales malignes et bénignes. Pour extraire ces tumeurs, nous avons utilisé l'outil le plus performent en segmentation de la morphologie mathématique : la ligne de partage des eaux (LPE). Sachant que l'irrégularité du contour est en relation avec la malignité de la tumeur, la dimension fractale représente un bon moyen de caractérisation de cette dernière. L'algorithme choisi pour cela est le comptage de boites puisque l'image contour est binaire. En ce qui concerne la texture nous avons calculé la matrice de cooccurrence de la tumeur segmentée, puis nous avons extraits les attributs de texture : contraste, homogénéité et énergie. Ces calculs sont répétés pour 80 images de la base de données MIAS. Enfin nous avons effectué une classification SVM en mode crossvalidation, des tumeurs ainsi caractérisées. Nous obtenons un taux de classification de 98%.

*Mot clés :* Mammographie, tumeur, LPE, Caractérisation, Dimension fractale, SVM. **Abstract**

The objective of this thesis is the detection and characterization of breast lesions by fractal approach and texture analysis. We began by studying breast anatomy, its pathologies and associated imaging methods. We we're interested in mammograms with malignant and benign tumor masses. To extract these tumors, we used a strong tool of segmentation that belongs to mathematical morphology: the watershed line (EPL). On the other hand, knowing that the irregularity of the contour is related to the malignancy of the tumor, the fractal dimension is a good way to characterize this last debt. The algorithm chosen for this is the box counting since the outline image is binary. Concerning the texture we calculated the co-occurrence matrix of the segmented tumor, and then we extracted the texture attributes: contrast, homogeneity and energy. These calculations are repeated for 80 images of the MIAS database. Finally we conducted a cross-classification SVM validation mode and we get a classification rate of 98%.

# **Key words**: Mammography, tumor, EPL, Characterization, Fractal Dimension, SVM. **ملخص**

الهدف من هذا البحث هو الكشف وتوصيف آفات الثدي عن طريق نهج كسورية و تحليل الملمس. بدأنا بدراسة تشريح الثدي األمراض المرتبطة به وطرق التصوير. كان موضع اهتمامنا صور الثدي بما فيها االورام الخبيثة والحميدة. الستخراج هذه األورام، استعملنا أداء تجزئة قوي من مورفولوجيا الرياضية: خط فاصل. مع العلم أن عدم انتظام محيط الورم يرتبط بخباثته كان البعد الكسوري هو الوسيلة المناسبة للوصف. الخوارزمية المختارة لهذا هي عدد المربعات بما ان صورة المخطط ثنائية. وفيما يتعلق بالملمس استعملنا : النقيض، التجانس والطاقة. وتتكرر هذه الحسابات ل80 صورة .من قاعدة بيانات . أخيرا أجرينا تصنيفا وحصلنا على معدل ٪98

**الكلمات الرئيسية**: الثدي، ورم، تجزئة، البعد الكسوري.

### **Résumé**

L'objectif de ce mémoire est la détection et la caractérisation des lésions mammaires par l'approche fractale et analyse de texture. Nous avons commencé par l'étude de l'anatomie du sein de ses pathologies et les méthodes d'imagerie associées. Nous nous sommes intéressés aux mammographies comportant des masses tumorales malignes et bénignes. Pour extraire ces tumeurs, nous avons utilisé l'outil le plus performent en segmentation de la morphologie mathématique : la ligne de partage des eaux (LPE). Sachant que l'irrégularité du contour est en relation avec la malignité de la tumeur, la dimension fractale représente un bon moyen de caractérisation de cette dernière. L'algorithme choisi pour cela est le comptage de boites puisque l'image contour est binaire. En ce qui concerne la texture nous avons calculé la matrice de cooccurrence de la tumeur segmentée, puis nous avons extraits les attributs de texture : contraste, homogénéité et énergie. Ces calculs sont répétés pour 80 images de la base de données MIAS. Enfin nous avons effectué une classification SVM en mode crossvalidation, des tumeurs ainsi caractérisées. Nous obtenons un taux de classification de 98%.

*Mot clés :* Mammographie, tumeur, LPE, Caractérisation, Dimension fractale, Matrice, SVM. **Abstract**

The objective of this thesis is the detection and characterization of breast lesions by fractal approach and texture analysis. We began by studying breast anatomy, its pathologies and associated imaging methods. We we're interested in mammograms with malignant and benign tumor masses. To extract these tumors, we used a strong tool of segmentation that belongs to mathematical morphology: the watershed line (EPL). On the other hand, knowing that the irregularity of the contour is related to the malignancy of the tumor, the fractal dimension is a good way to characterize this last debt. The algorithm chosen for this is the box counting since the outline image is binary. Concerning the texture we calculated the co-occurrence matrix of the segmented tumor, and then we extracted the texture attributes: contrast, homogeneity and energy. These calculations are repeated for 80 images of the MIAS database. Finally we conducted a cross-classification SVM validation mode and we get a classification rate of 98%.

# **Key words**: Mammography, tumor, EPL, Characterization, Fractal Dimension, SVM. **ملخص**

الهدف من هذا البحث هو الكشف وتوصيف آفات الثدي عن طريق نهج كسورية و تحليل الملمس. بدأنا بدراسة تشريح الثدي األمراض المرتبطة به وطرق التصوير. كان موضع اهتمامنا صور الثدي بما فيها االورام الخبيثة والحميدة. الستخراج هذه األورام، استعملنا أداء تجزئة قوي من مورفولوجيا الرياضية: خط فاصل. مع العلم أن عدم انتظام محيط الورم يرتبط بخباثته كان البعد الكسوري هو الوسيلة المناسبة للوصف. الخوارزمية المختارة لهذا هي عدد المربعات بما ان صورة المخطط ثنائية. وفيما يتعلق بالملمس استعملنا : النقيض، التجانس والطاقة. وتتكرر هذه الحسابات ل80 صورة .من قاعدة بيانات . أخيرا أجرينا تصنيفا وحصلنا على معدل ٪98

**الكلمات الرئيسية**: الثدي، ورم، تجزئة، البعد الكسوري.